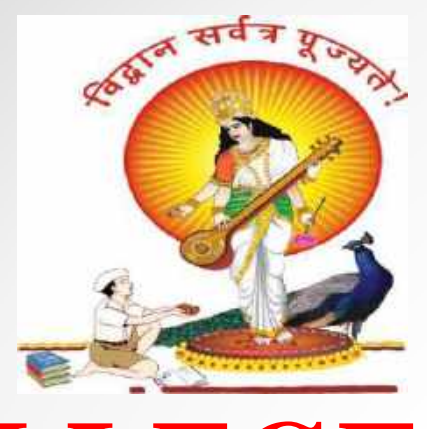

**Pune Vidyarthi Griha's**

#### **COLLEGE OF ENGINEERING, NASHIK – 3.**

## **"STACK"**

#### **By Prof. Anand N. Gharu**

**(Assistant Professor)**

**PVGCOE Computer Dept.**

**26 August 2019**

*.*

## **CONCEPT OF STACKs**

#### **Definition :**

- Stack is data structure in ehich addition and removal of an element is allowed at the same end is called as top of stack."
- Stack is also called as Last In First Out(LIFO) list.
- It means element which get added at last will be removed first.
- e.g.

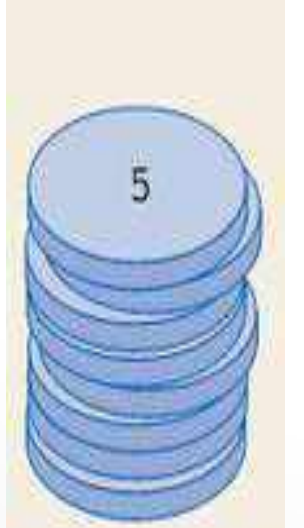

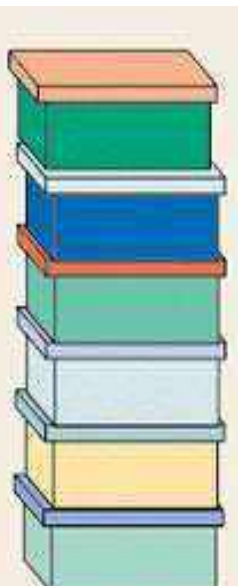

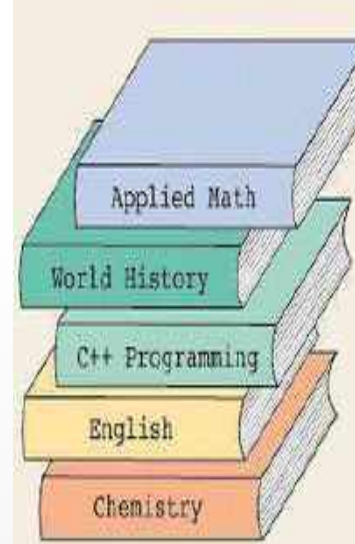

### **CONCEPT OF STACKs**

#### **Example :**

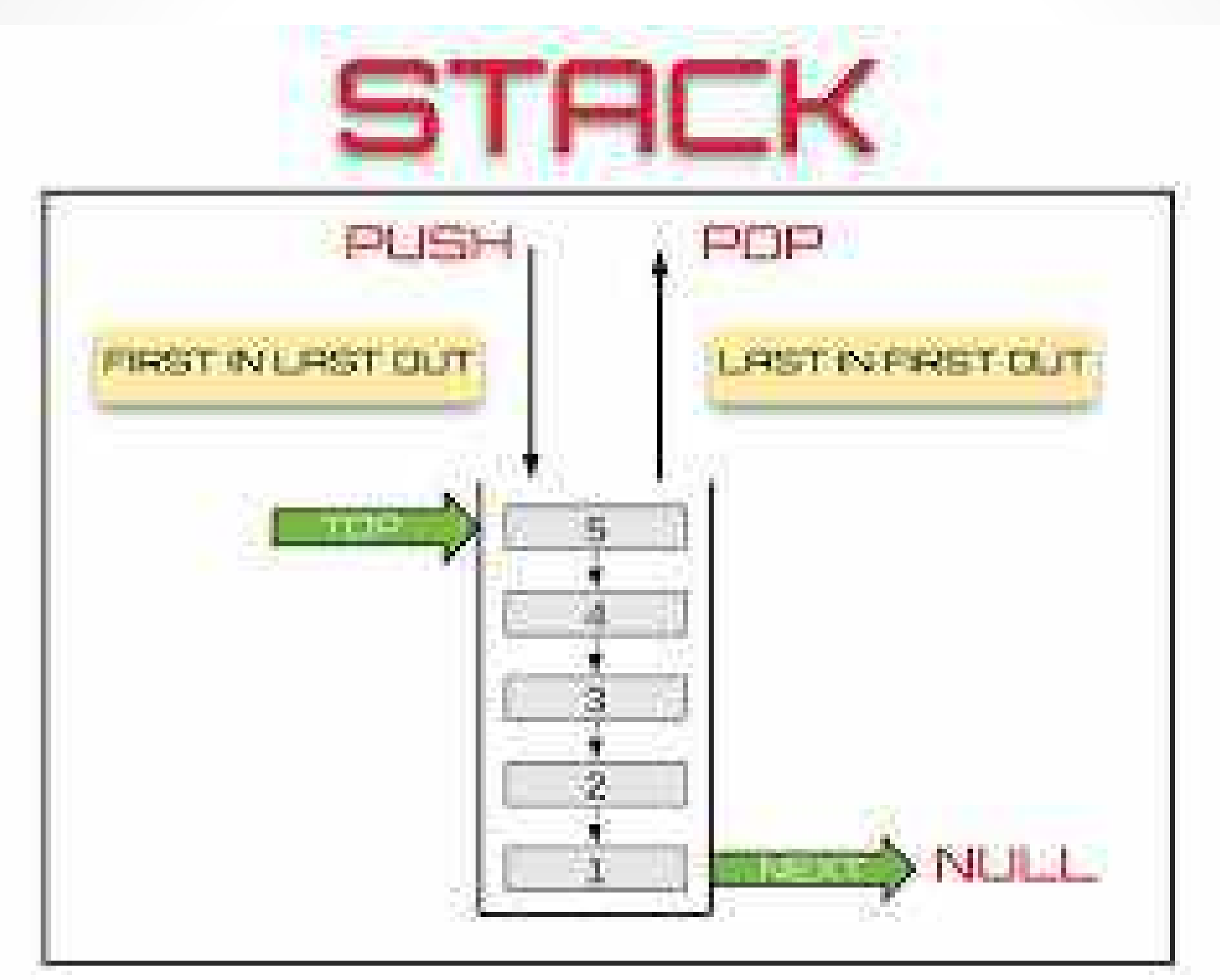

## Components of Stack

- **Top** is a variable which refers to last position in stack.
- **Element** is component which has data.
- **MaxStack** is variable that describes maximum number of elements in a

stack.

## Main Operation

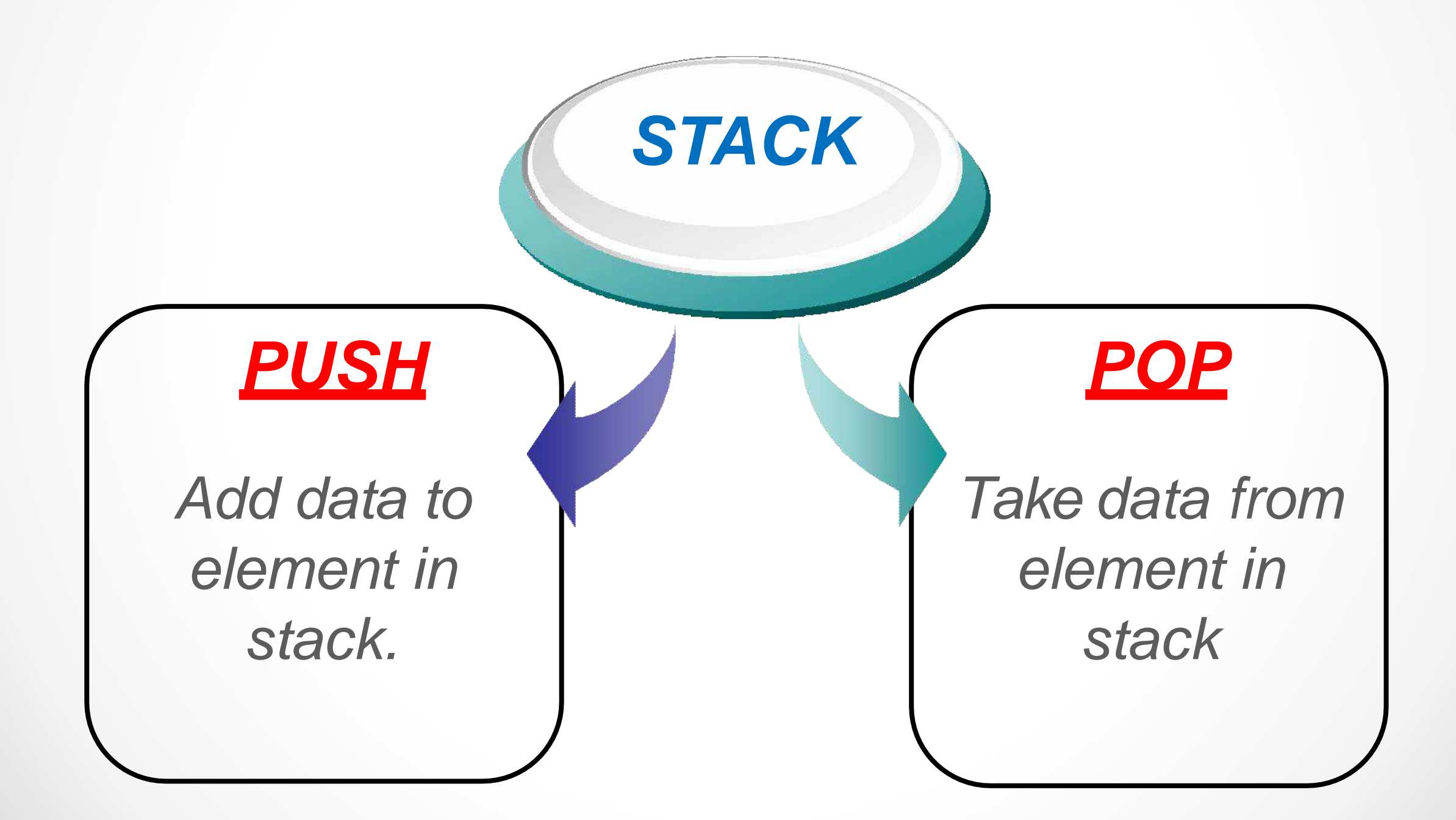

## Kinds of Operation

- *Stack Operation in array form*
- *Stack Operation in Linked list form*

Stack is an abstract data type which is defined by the following structure and operation.

#### **Stack operation :**

- 1. createstack( )
- 2. Push( )
- 3. Pop( )
- 4. Peek( )
- 5. IsEmpty( )
- 6. IsFull( )
- 7. Size( )

- **Createstack -** it create new empty stack.
- **push( )** − Pushing (storing) an element on the stack.
- **pop( )** − Removing an element from the stack.
- **peek( )** − get the top data element of the stack,
- without removing it.
- **isFull( )** − check if stack is full.
- **isEmpty( )** − check if stack is empty.
- Size() return the number of item in the stack.

#### 1. Initializing stack:

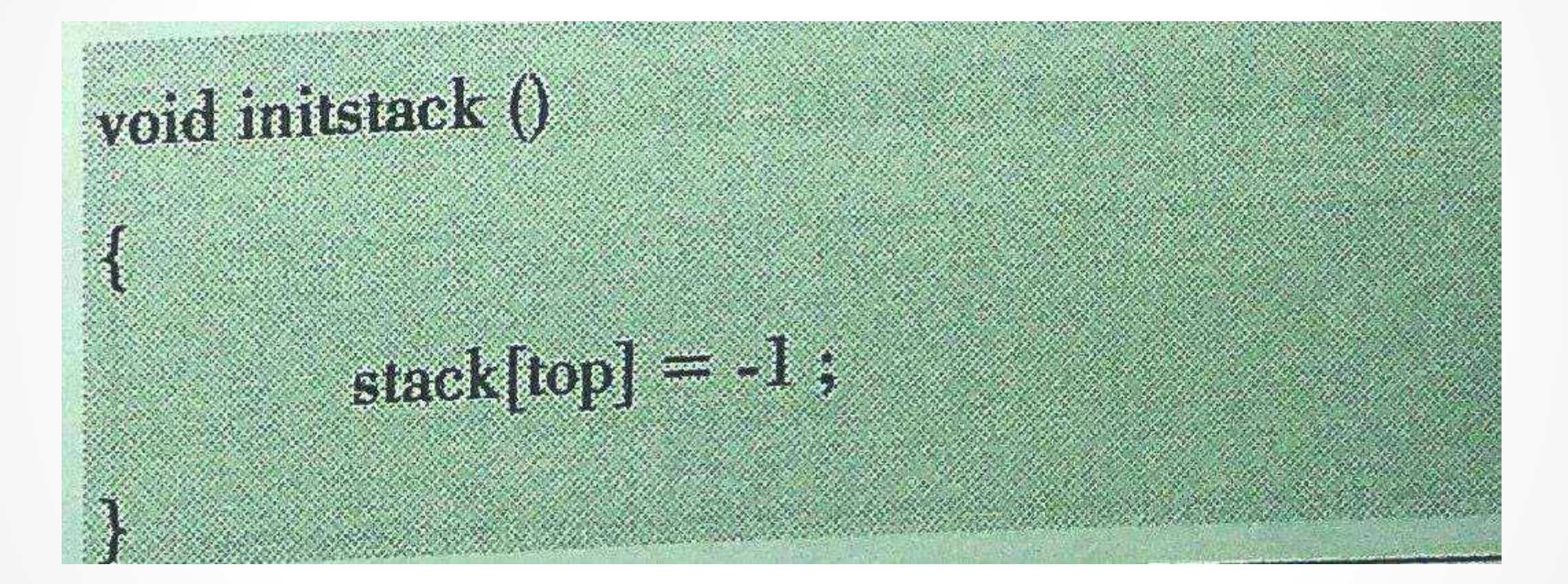

## **STACK AS AN ADT 2. IsFull( ) stack :** check stack is full or not?int is full() if(top ==  $SIZE-1)$  $return(1);$ else  $return(0);$

#### 3. IsEmpty() stack: check stack is empty or not?

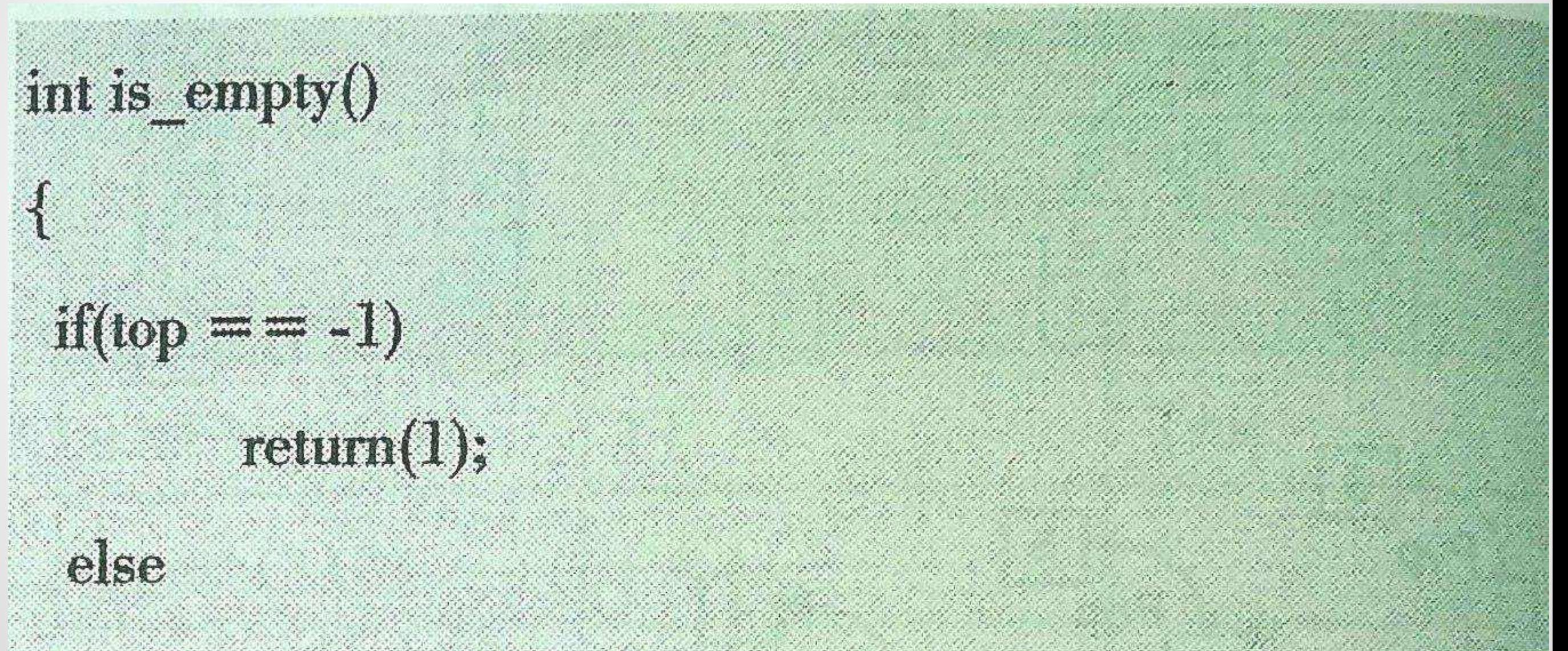

 $return(0);$ 

## STACK AS AN ADT 4. Push() stack: add element in stack

```
void push()
\frac{1}{2}if(is_full() = = 1)
   4
     printf("\n\tSTACK is over flow");
  \mathcal{F}else
     printf("Enter an element to add in the stack :");
     scanf("%d", &ele);
     top++;stack[top] = ele;ł
```
 $\bullet$ 

### STACK AS AN ADT 5. pop() stack: remove element from stack void pop()

if(is\_empty() = = 1)

printf("\n\tSTACK is under flow");

else

 $top--;$ 

 $\mathcal{F}$ 

printf("\n Element popped: %d",stack[top]);

## **STACK AS AN ADT 6. display( ) stack :displaying stack**

```
void display()
\sqrt{2}int i;
   if(is_{\text{max}}_{\text{empty}}() == 1)\sqrt{ }printf("\n\tSTACK is under flow");
   \mathbf{r}else
   \sqrt{ }printf("\n Stack elements: ");
                for(i = top; i \ge 0; i \rightarrow)printf(" %d ",stack[i]);
                   \sum_{i=1}^{n}33
```
### **ALGORITHM TO IMPLEMENT STACK USING ARRAY**

**Step 1 :** start

- **Step 2 : Display Menu : 1. push 2. pop 3. display** 4. exit**.**
- **Step 3 :** read choice **Step 4 :** if choice 1 then call push ( ) if choice 2 then call pop ( ) if choice 3 the call display ( ) if choice 4 then call exit ( ) default : Invalid choice **Step 5 : read choice again** Step 6 : If choice between 1-3 repeat step 4 else stop

### **MULTIPLE STACKs**

"When a stack is created using single array, we can not able to store large amount of data, thus this problem is rectified using more than one stack in the same array of sufficient array. This technique is called as **Multiple Stack**"

### **MULTIPLE STACKs**

**Example** : When an array of STACK[n] is used to represent two stacks, say Stack A and Stack B. Then the value of n is such that the combined size of both the Stack[A] and Stack[B] will never exceed n. Stack[A] will grow from left to right, whereas Stack[B] will grow in opposite direction i.e. right to left.

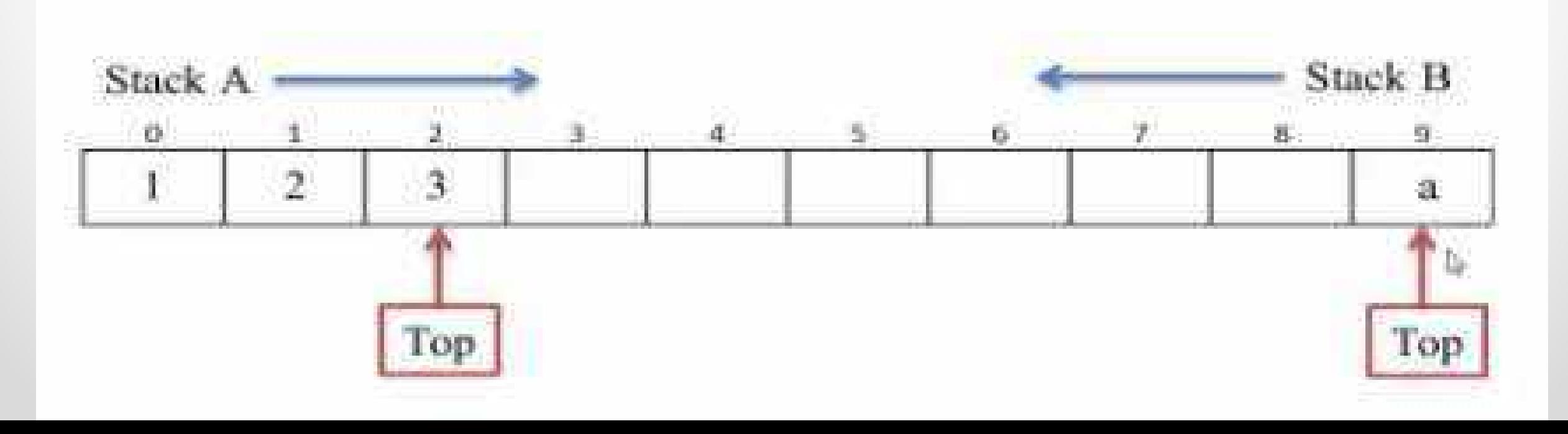

## **APPLICATION OF STACKs**

- Convert infix expression to postfix and prefix expressions
- Evaluate the postfix expression
- Reverse a string
- Check well-formed (nested) parenthesis
- Reverse a string
- Process subprogram function calls
- Parse (analyze the structure) of computer programs
- Simulate recursion
- In computations like decimal to binary conversion In Backtracking algorithms (often used in optimizations and in games)

### **REVERSING OF STACKs**

#### **Algorithms :**

- **Step 1 :** start
- **Step 2 :** accept string
- **Step 3 : insert string into character by character** using push method
- **Step 4 : remove character from stack one by one** and print using pop method
- **Step 5 :** stop

### **REVERSING OF STACKs**

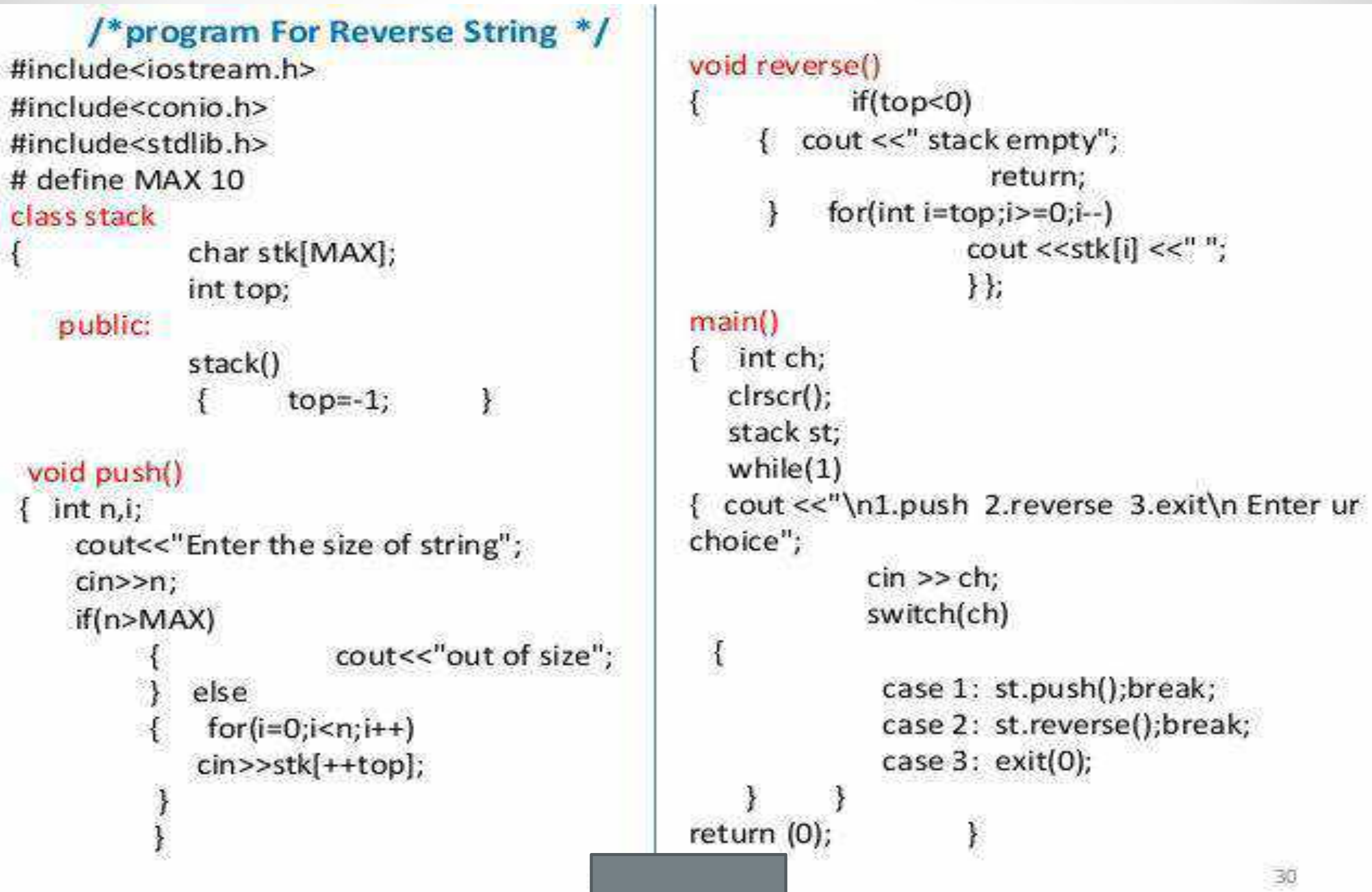

## **polish notation – Expression Evaluation and conversion**

Notation is a way of writing arithmatic expression

Concepts : polish is a way of expressing arithmatic expression that avoids the use of brackets to define periorities for evaluation of operators.

#### **There are three notation :**

- Infix notation
- Prefix notation
- 3. Postfix notation

## **polish notation – Expression Evaluation and conversion**

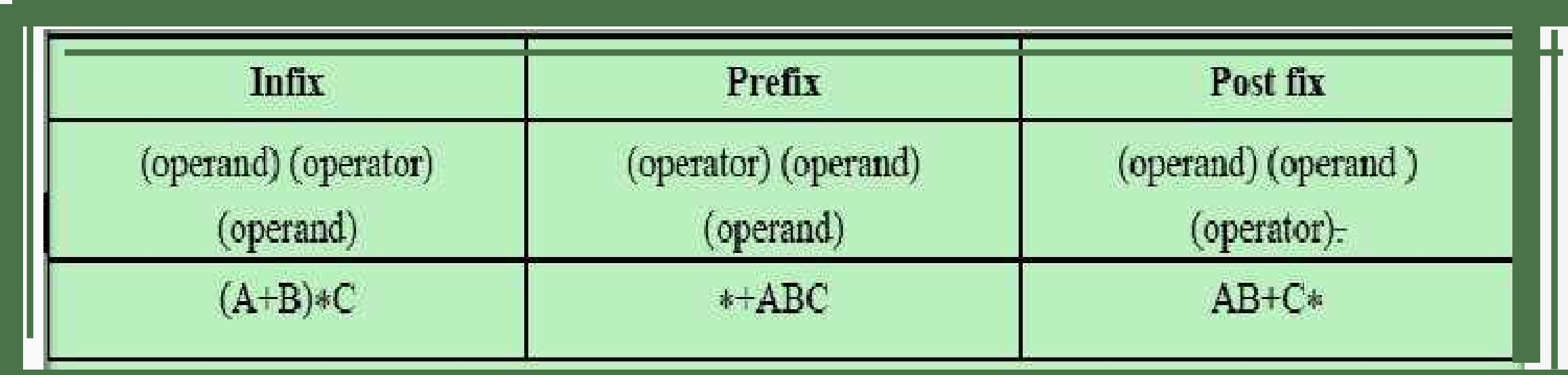

The example ex<sub>...</sub>pression in various formsinfix, prefix and postfix

*The postfix expressions can be evaluated easily hence infix expression is converted into postfix expression usingstack.*

The following operators are written is  $\overline{m}$ descending order of their precedence:

 $\rightarrow$  Exponentiation  $\land$ , Unary +, Unary -, and not  $\sim$ *Multiplication \* and division /*  $\triangle$  Addition + and subtraction –

$$
\Leftrightarrow \leq, \, \pounds \, , \, = , \, \frac{1}{2}, \, \frac{3}{2}, \, >
$$

 $\ast AND$ 

 $\triangle$  OR

## The Operators and priorities

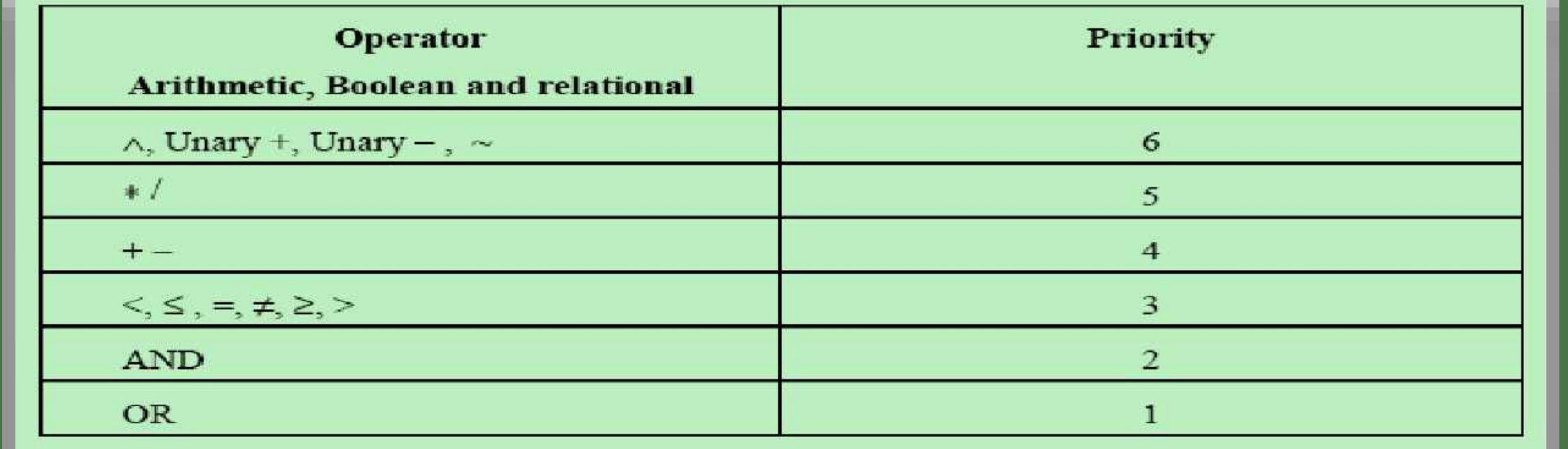

## **Algorithm Infix to postfix conversion**

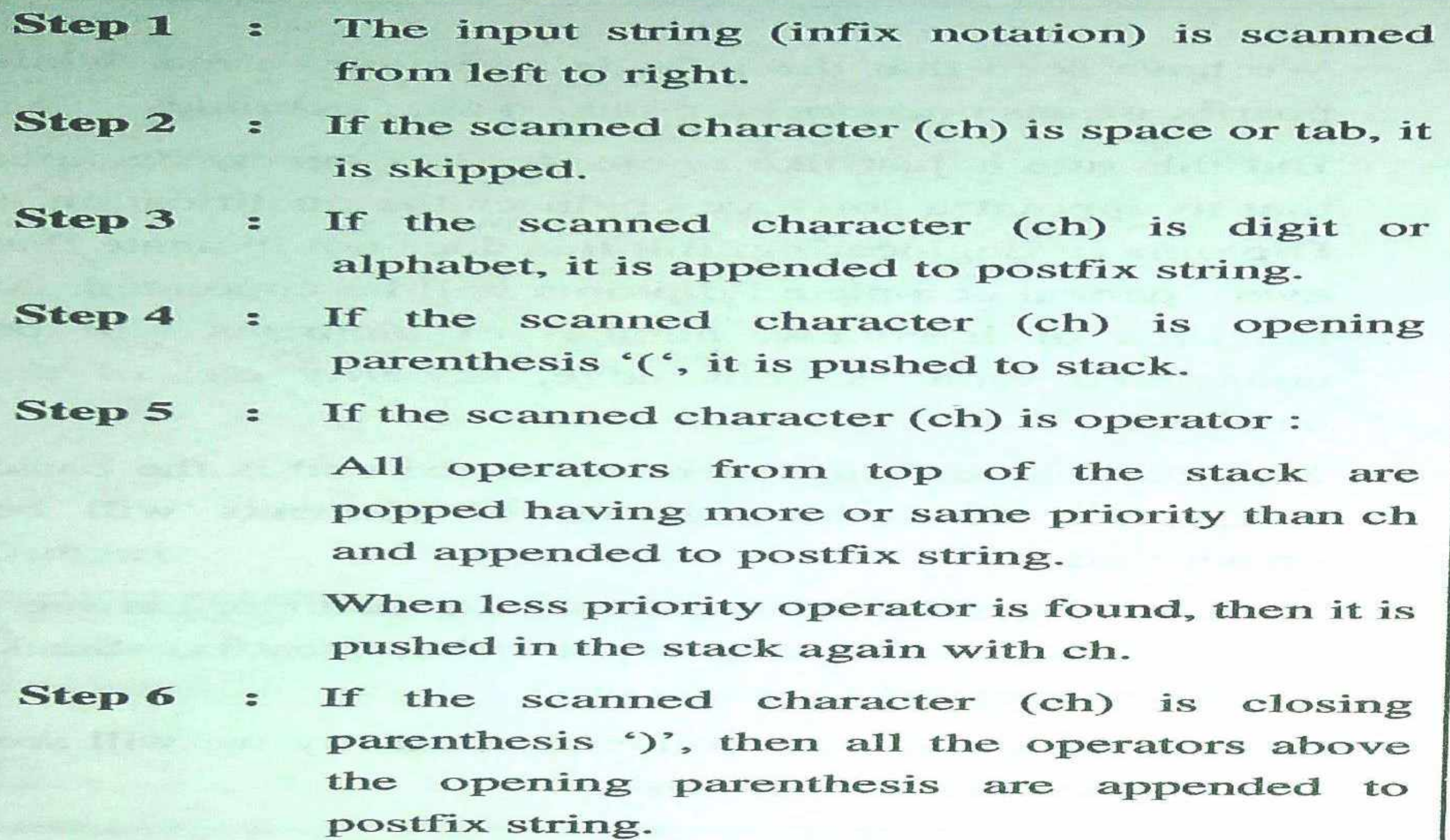

After evaluations of all the characters, the **Step 7** remaining operators from stack are appended to postfix string.

• Manual algorithm for converting infix to postfix

 $(a + b) * c$ 

o Write with parentheses to force correct operator precedence  $((a + b) * c)$ 

o Move operator to right inside parentheses  $((a b + c^*)$ 

o Remove parentheses  $ab + c^*$ 

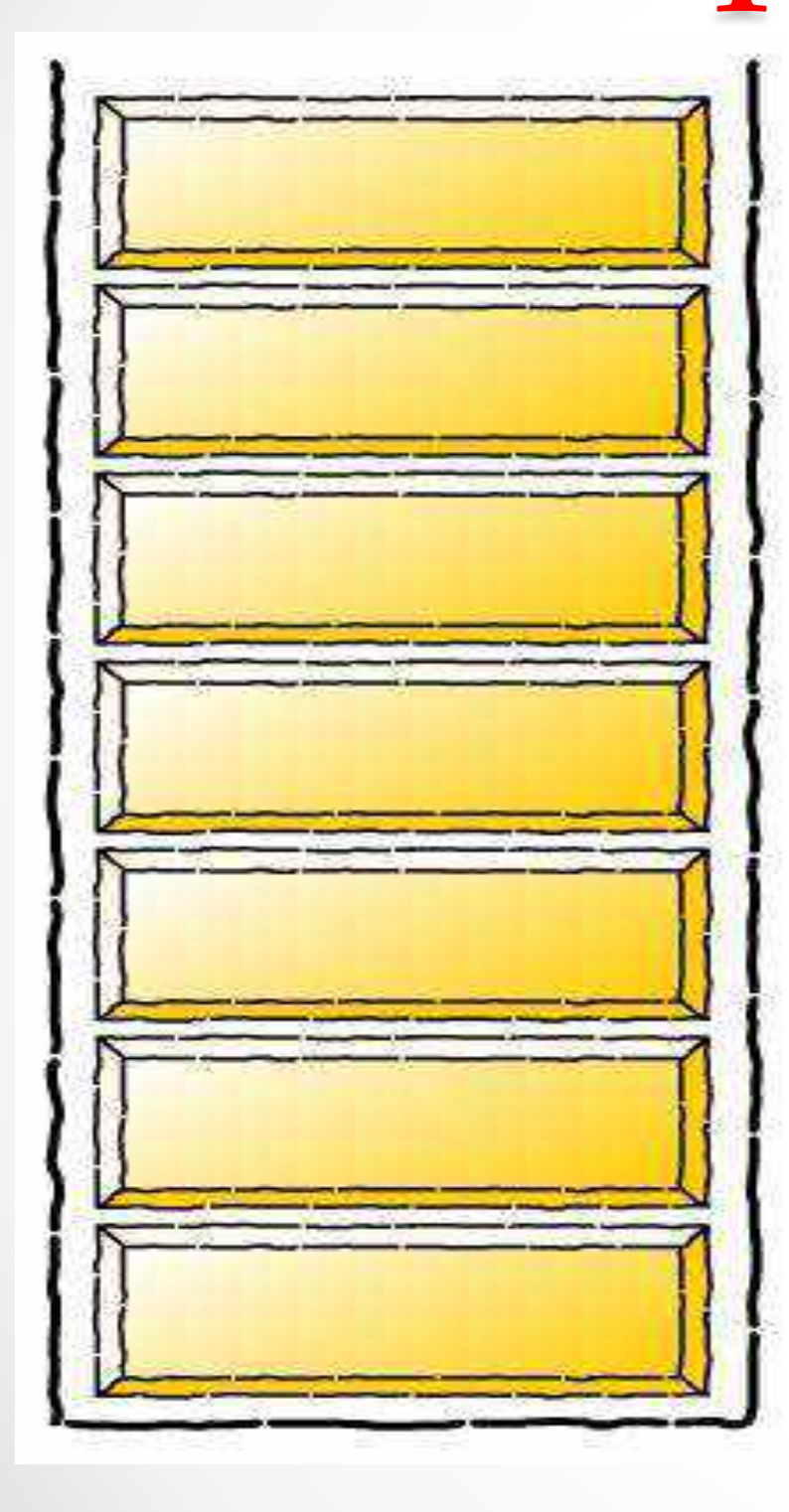

infixVect

$$
(a + b - c) * d - (e + f)
$$

postfixVect

### Infix to postfix conversion **stackVect**

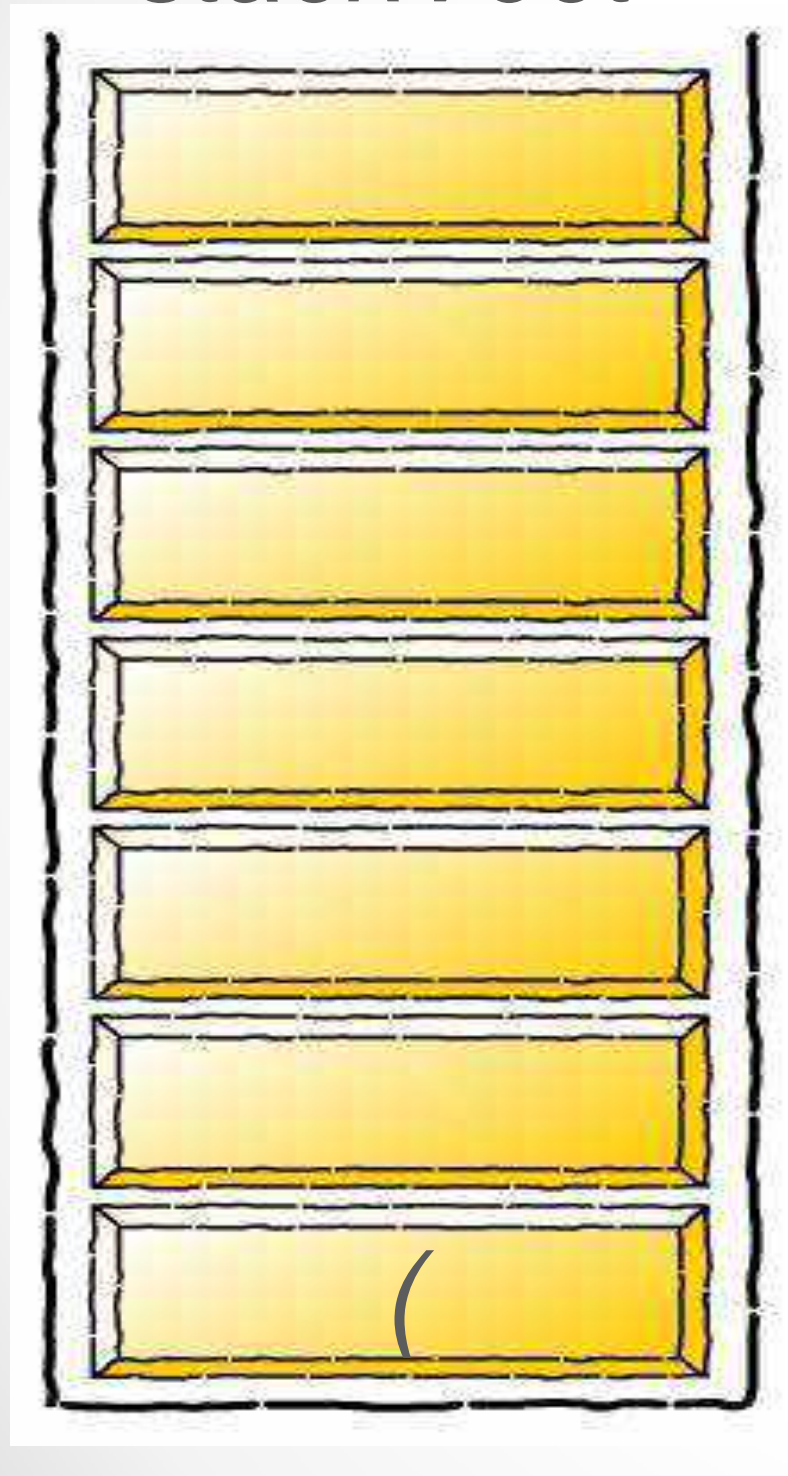

infixVect

$$
a + b - c
$$
 \*  $d - (e + f)$ 

postfixVect

#### **stackVect**

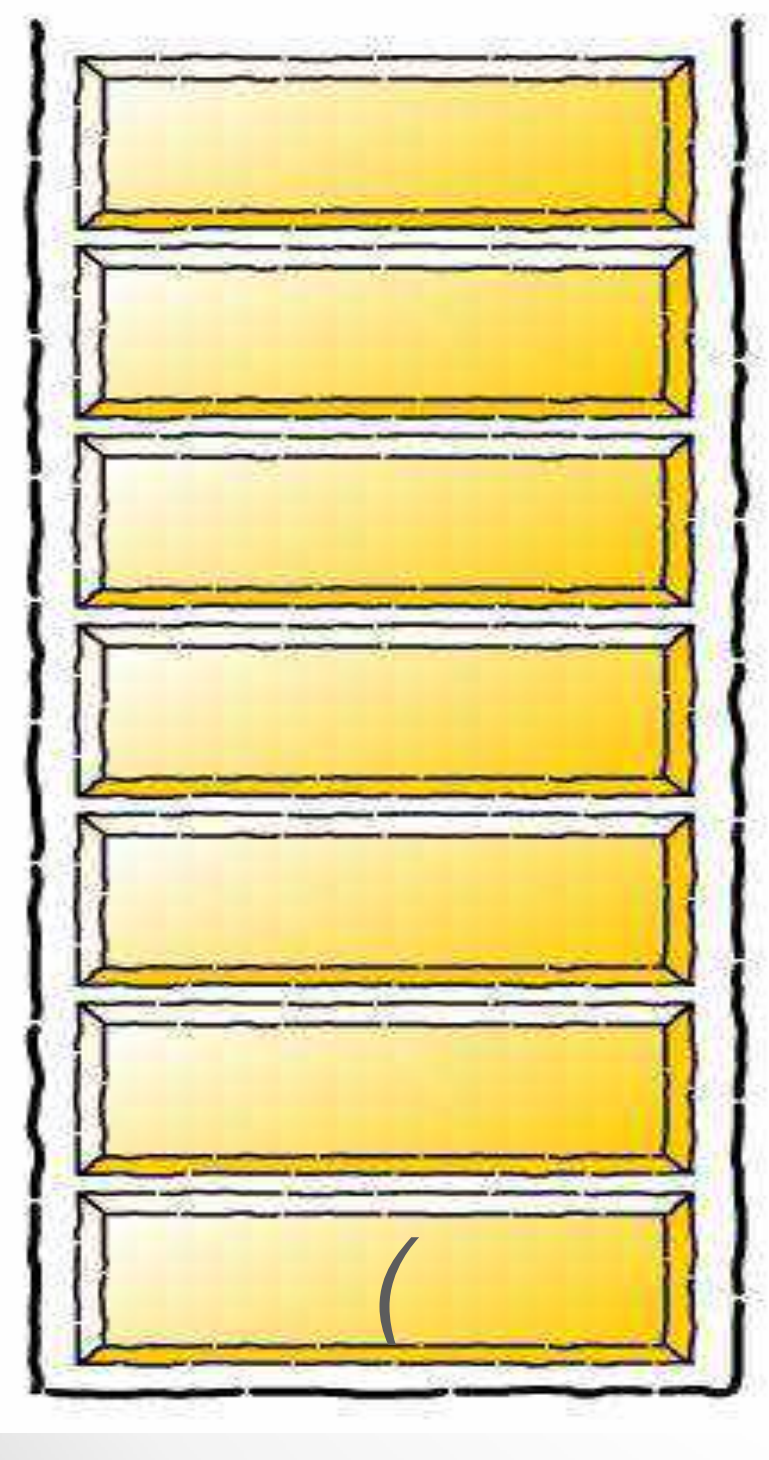

infixVect

$$
+b-c
$$
  $^*d-(e+f)$ 

postfixVect

 $\overline{a}$ 

infixVect

$$
b-c)^*d-(e+f)
$$

postfixVect

a

#### **stackVect**

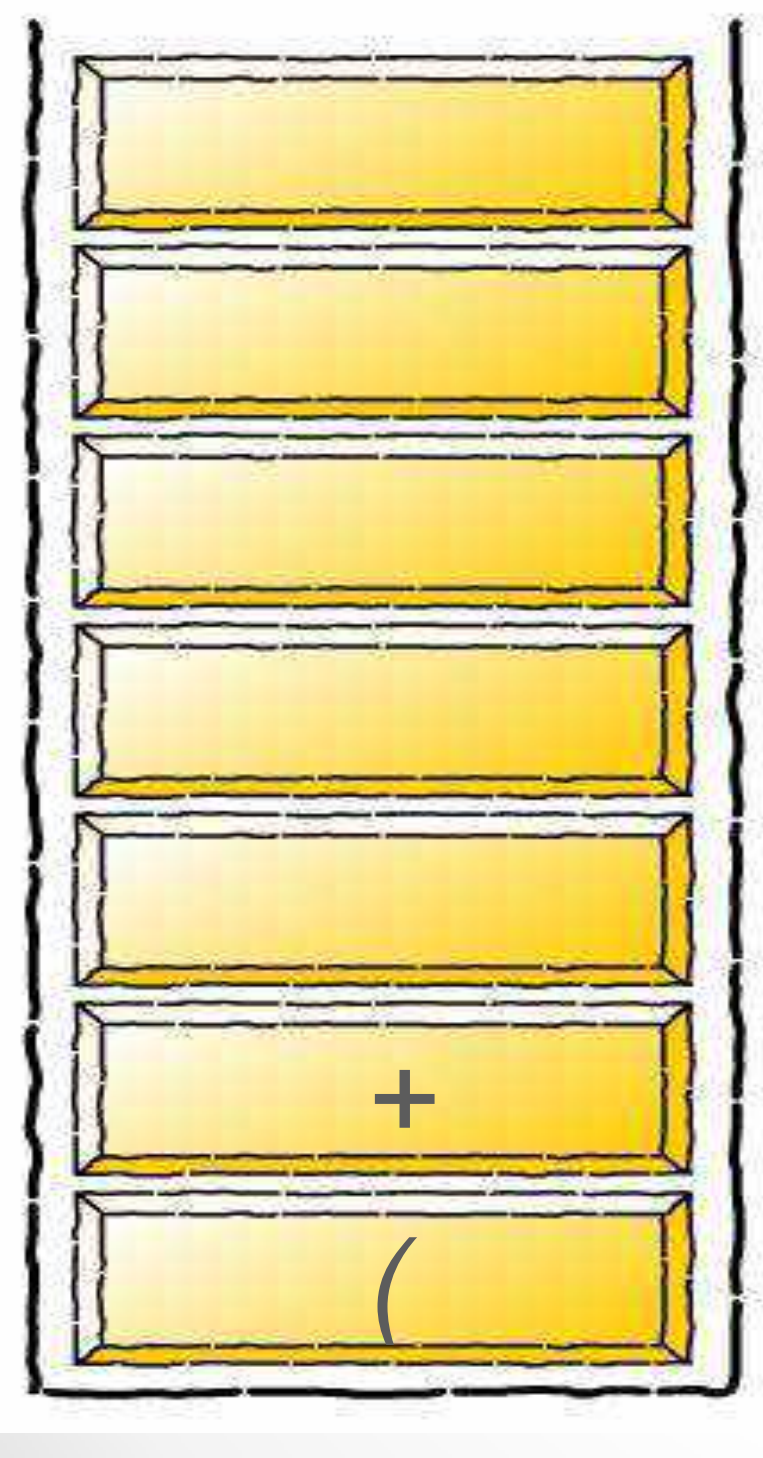

infixVect

$$
-c
$$
) \*  $d - (e + f)$ 

postfixVect

a b

#### **stackVect**

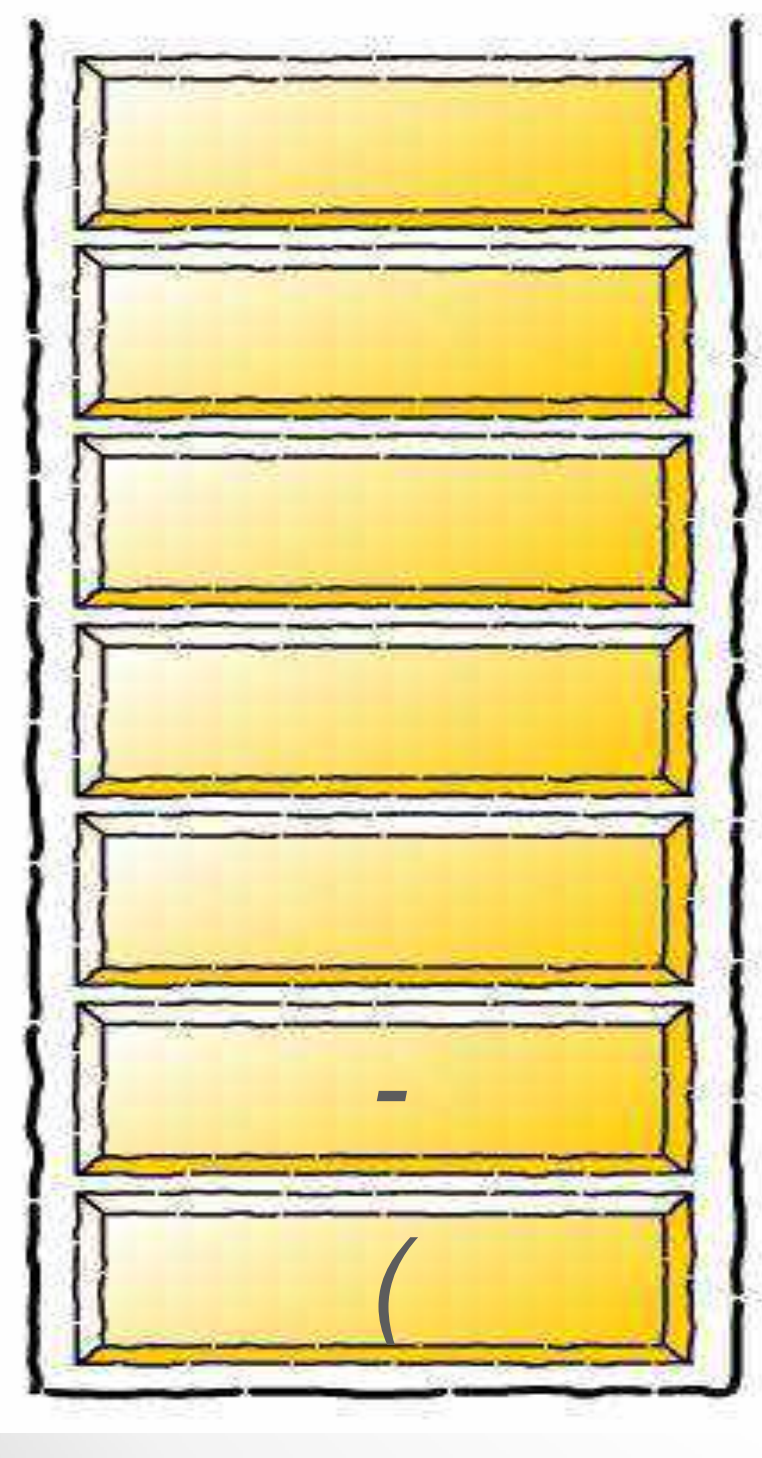

infixVect

$$
c)^*d-(e+f)
$$

postfixVect

 $ab +$ 

### Infix to postfix conversion **stackVect**

infixVect

$$
)^*d-(e+f)
$$

postfixVect

 $ab + c$ 

### Infix to postfix conversion **stackVect**

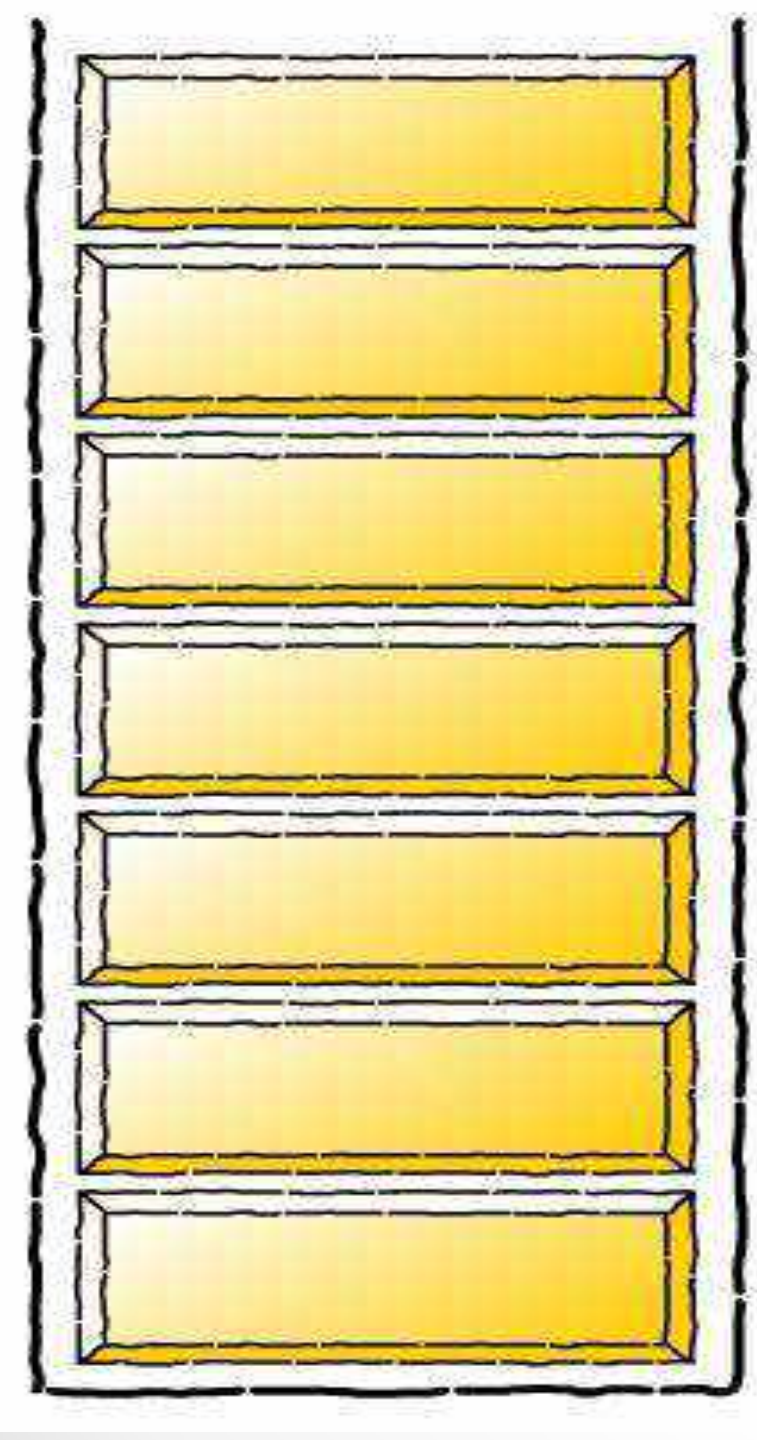

infixVect

$$
*d-(e+f)
$$

postfixVect

 $ab + c -$ 

#### **stackVect**

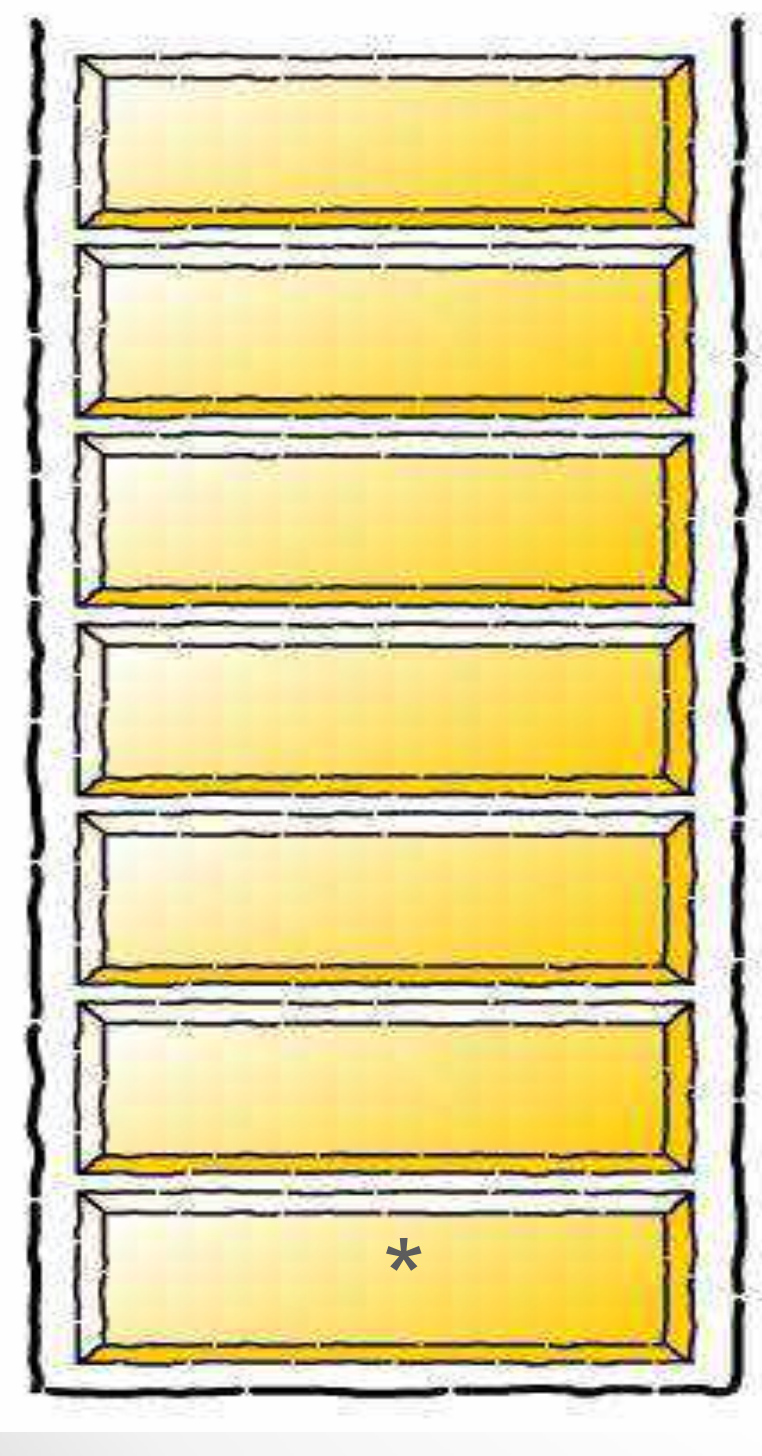

infixVect

$$
d-(e+f)
$$

postfixVect

 $ab + c -$ 

### Infix to postfix conversion **stackVect**

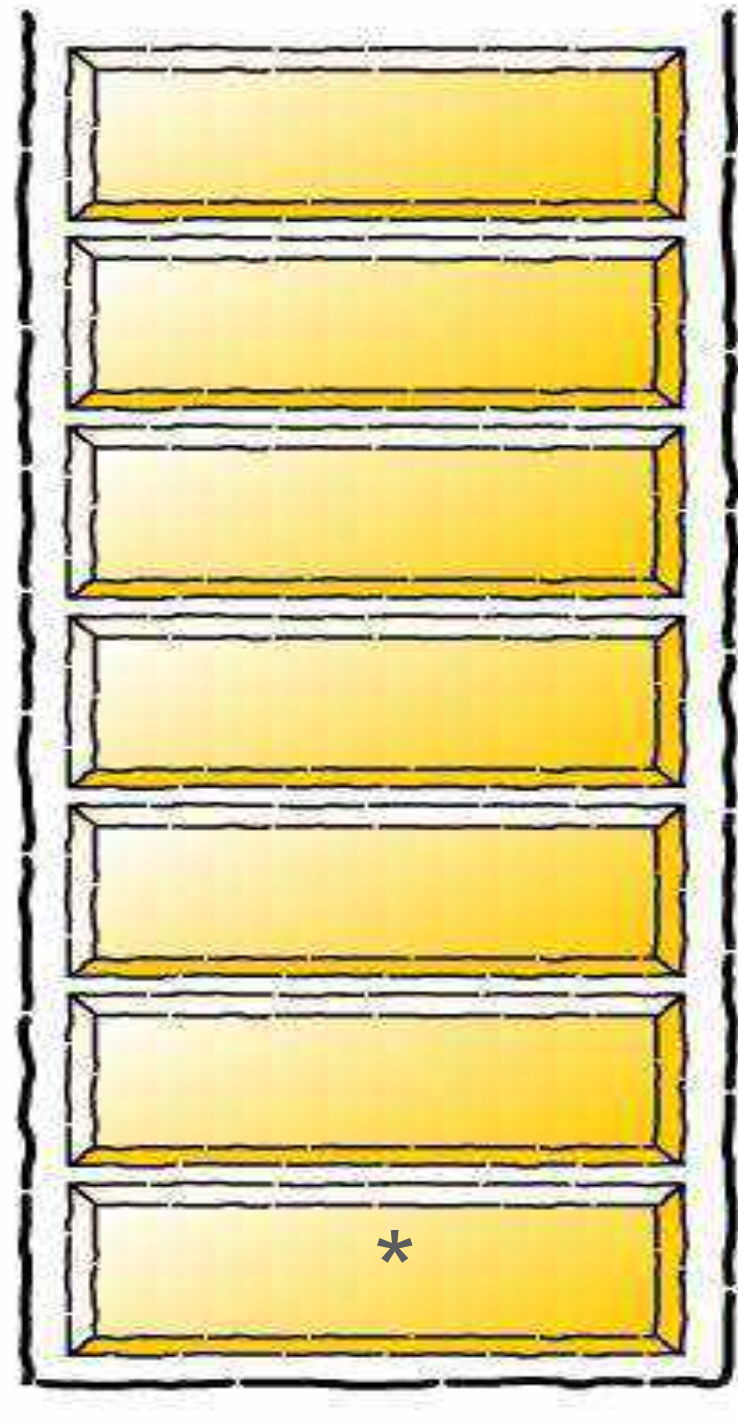

infixVect

$$
-(e+f)
$$

postfixVect

 $ab + c - d$
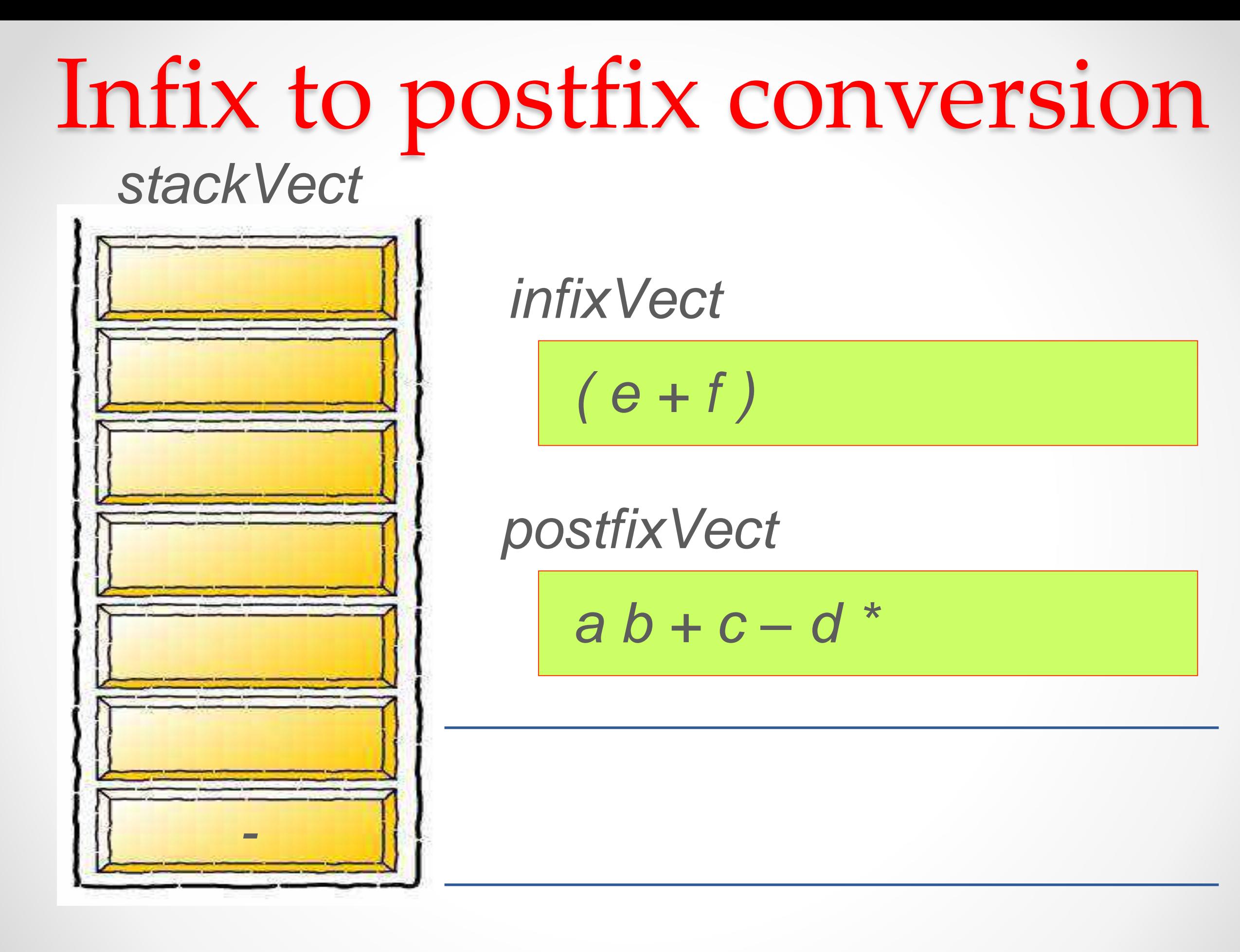

### **stackVect**

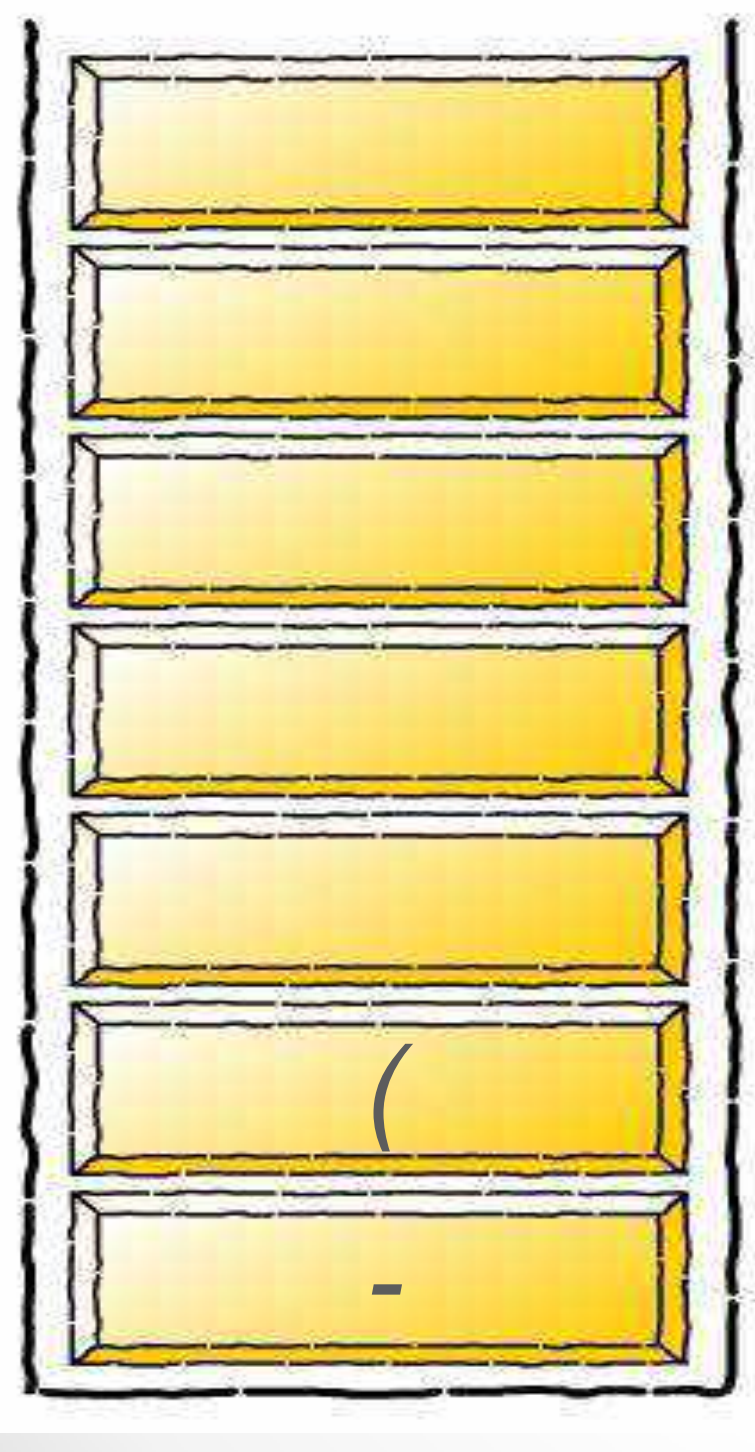

*infixVect* 

 $e + f$ 

postfixVect

 $ab + c - d$ 

### **stackVect**

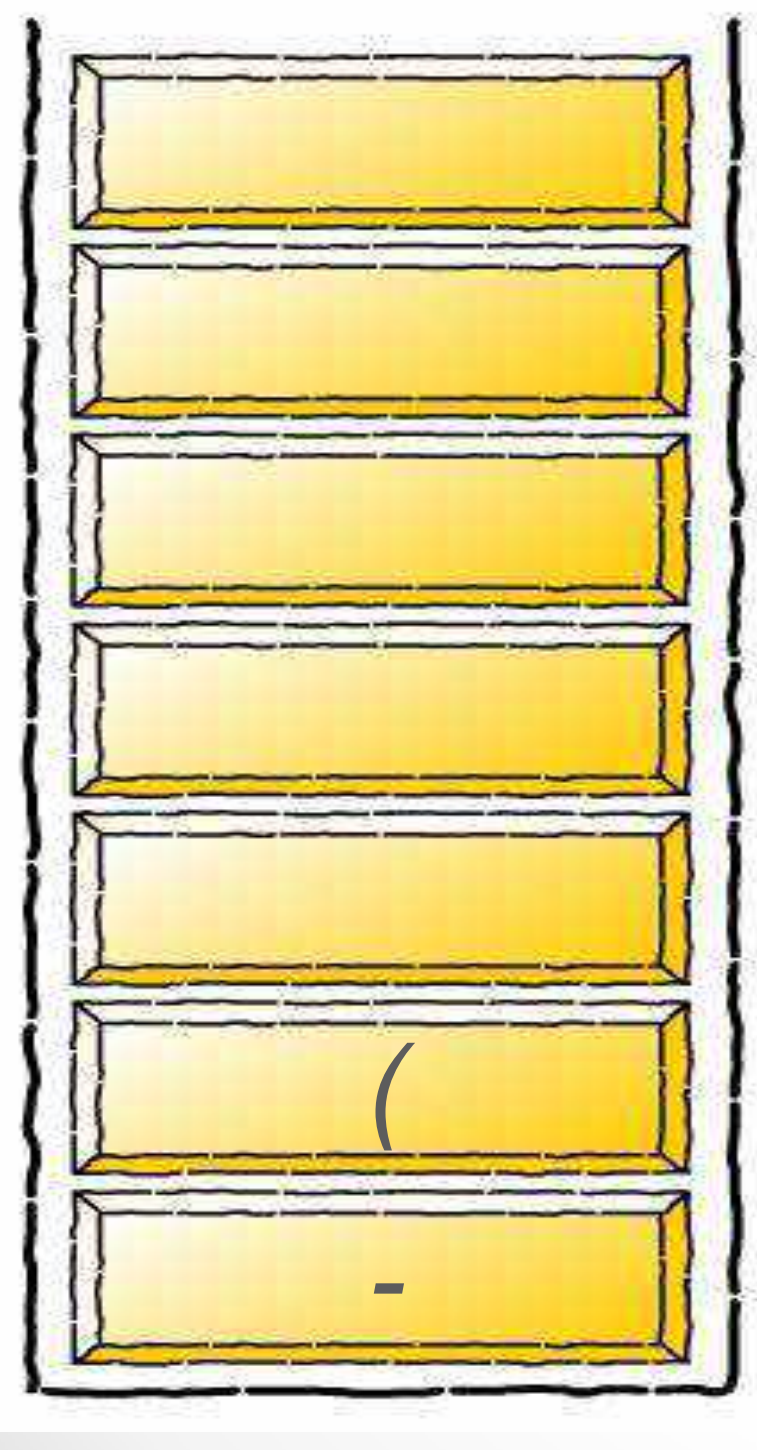

infixVect

 $+ f)$ 

postfixVect

 $ab + c - d * e$ 

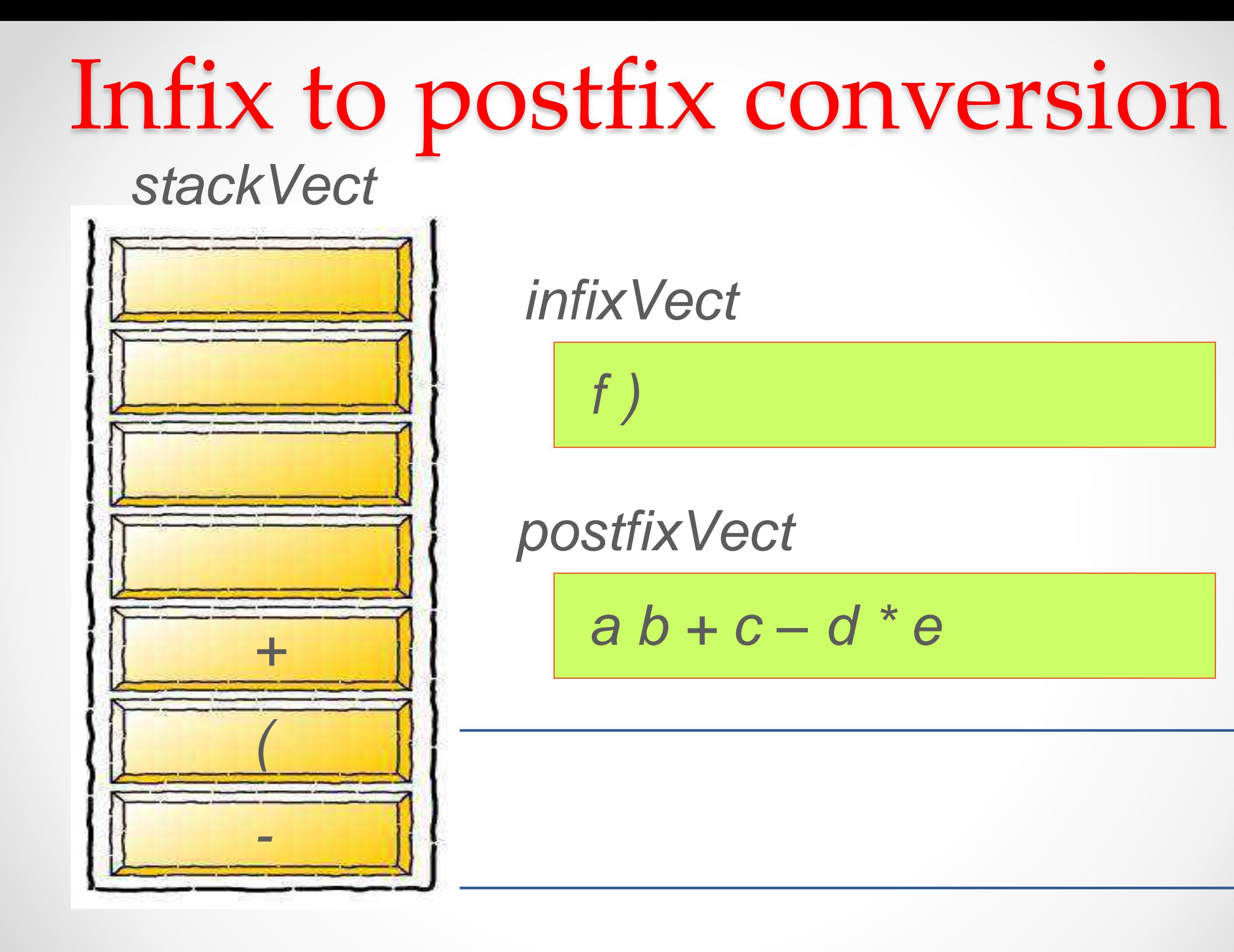

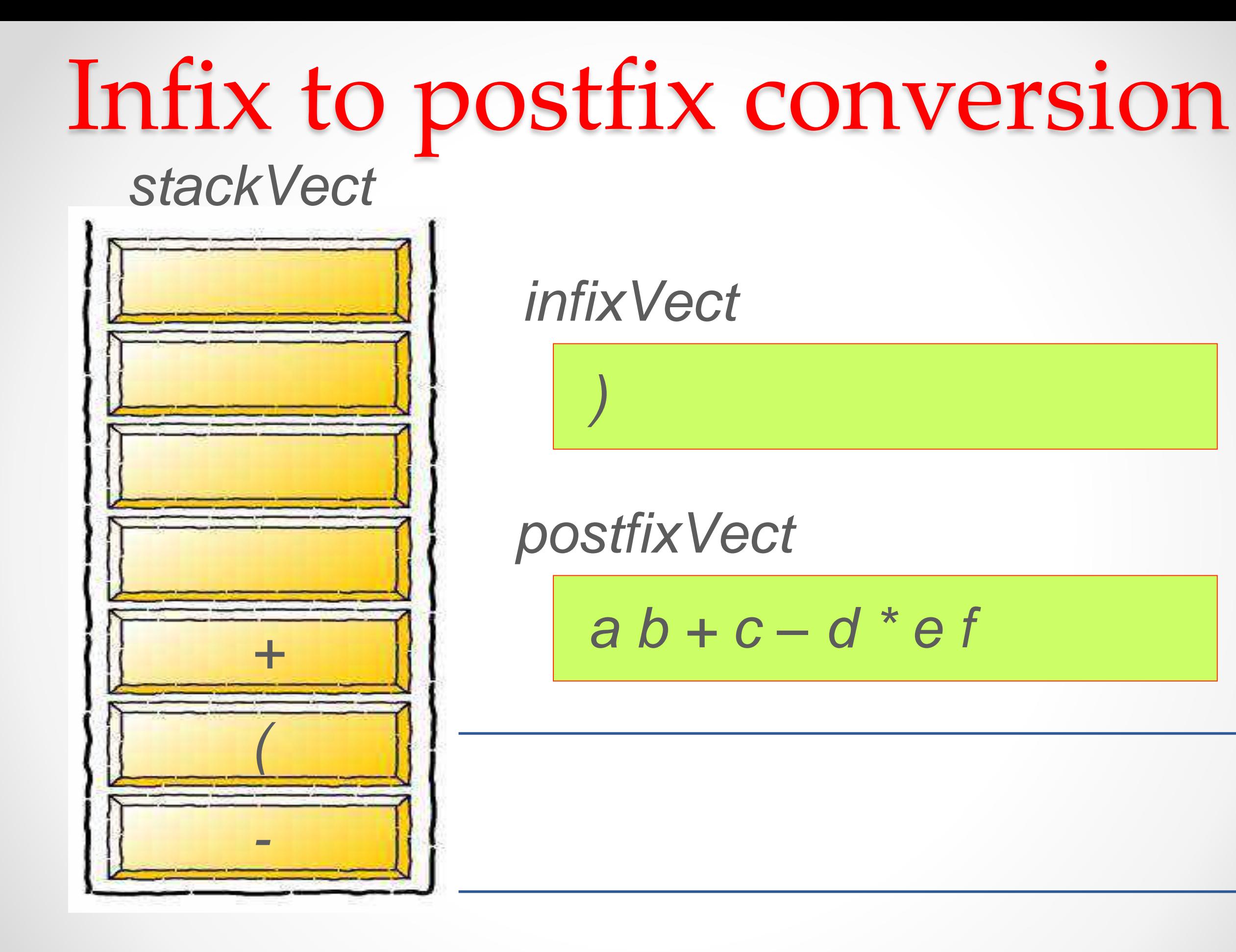

### **stackVect**

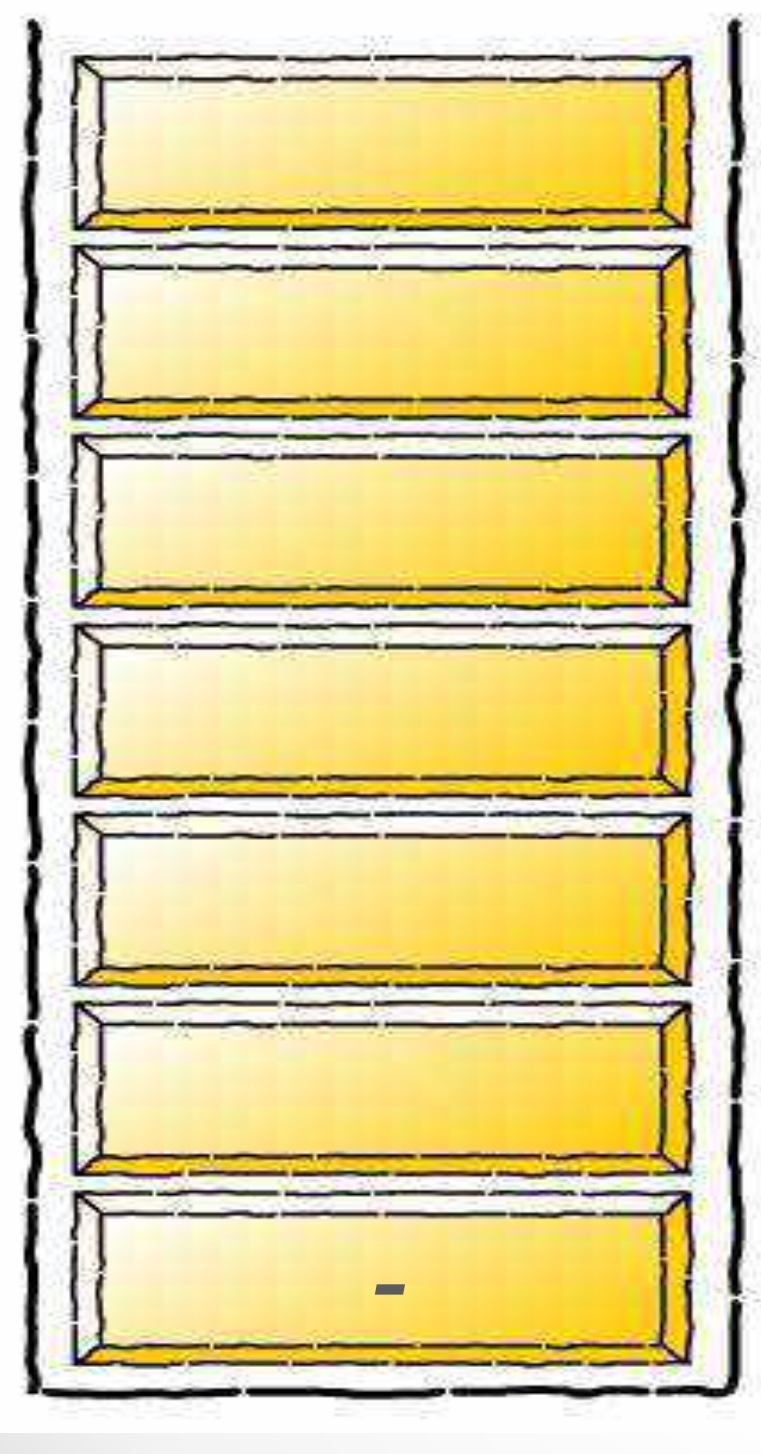

## infixVect

## postfixVect

$$
a b + c - d^* e f +
$$

### **stackVect**

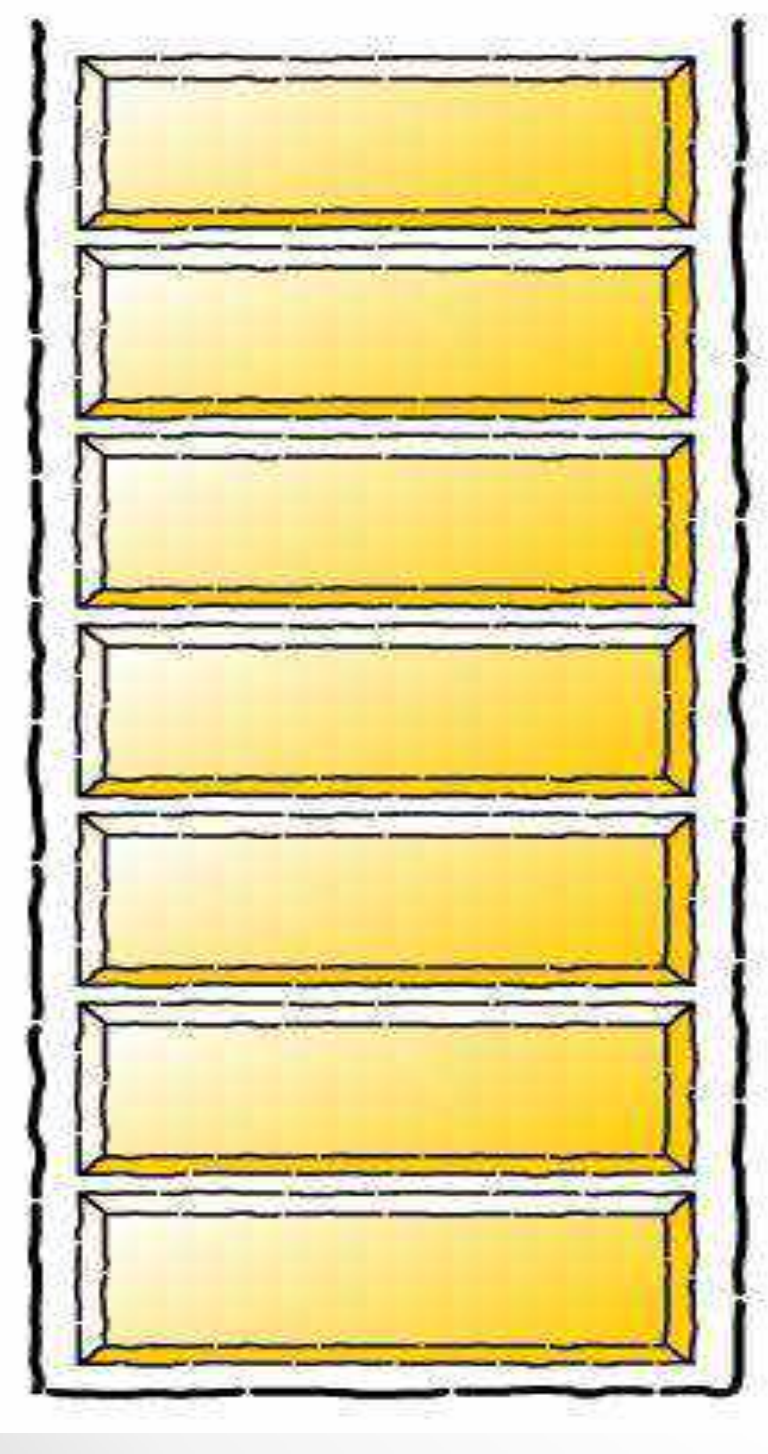

## infixVect

## postfixVect

$$
a b + c - d^* e f + -
$$

Infix Expression:  $a + (b^*c)$ .

Contin.....

#### Conversion of Infix to Postfix

#### **Example to Convert Infix to Postfix using stack**

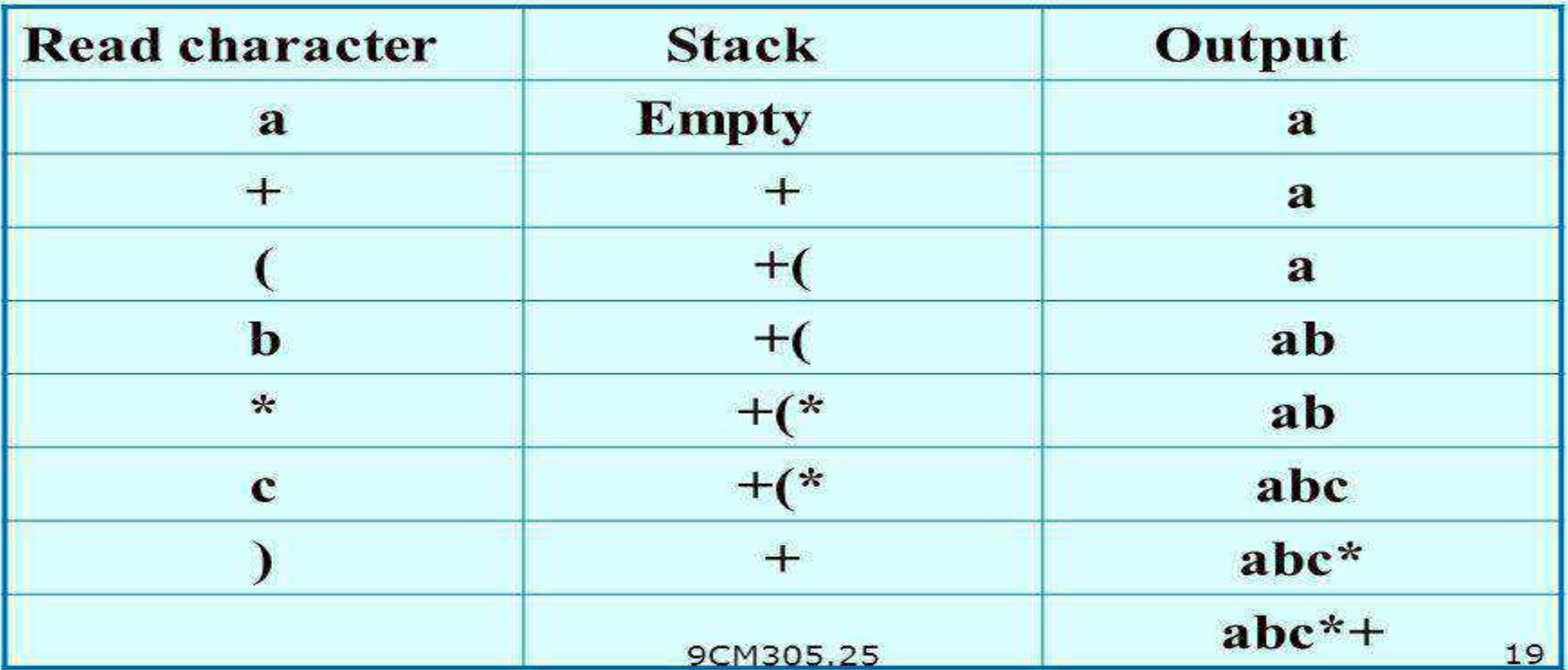

 $a + (b \cdot c)$ 

*Resultant Postfix Expression: abc\*+*

## Infix to postfix conversion Infix Expression: A \* B + C \* D.

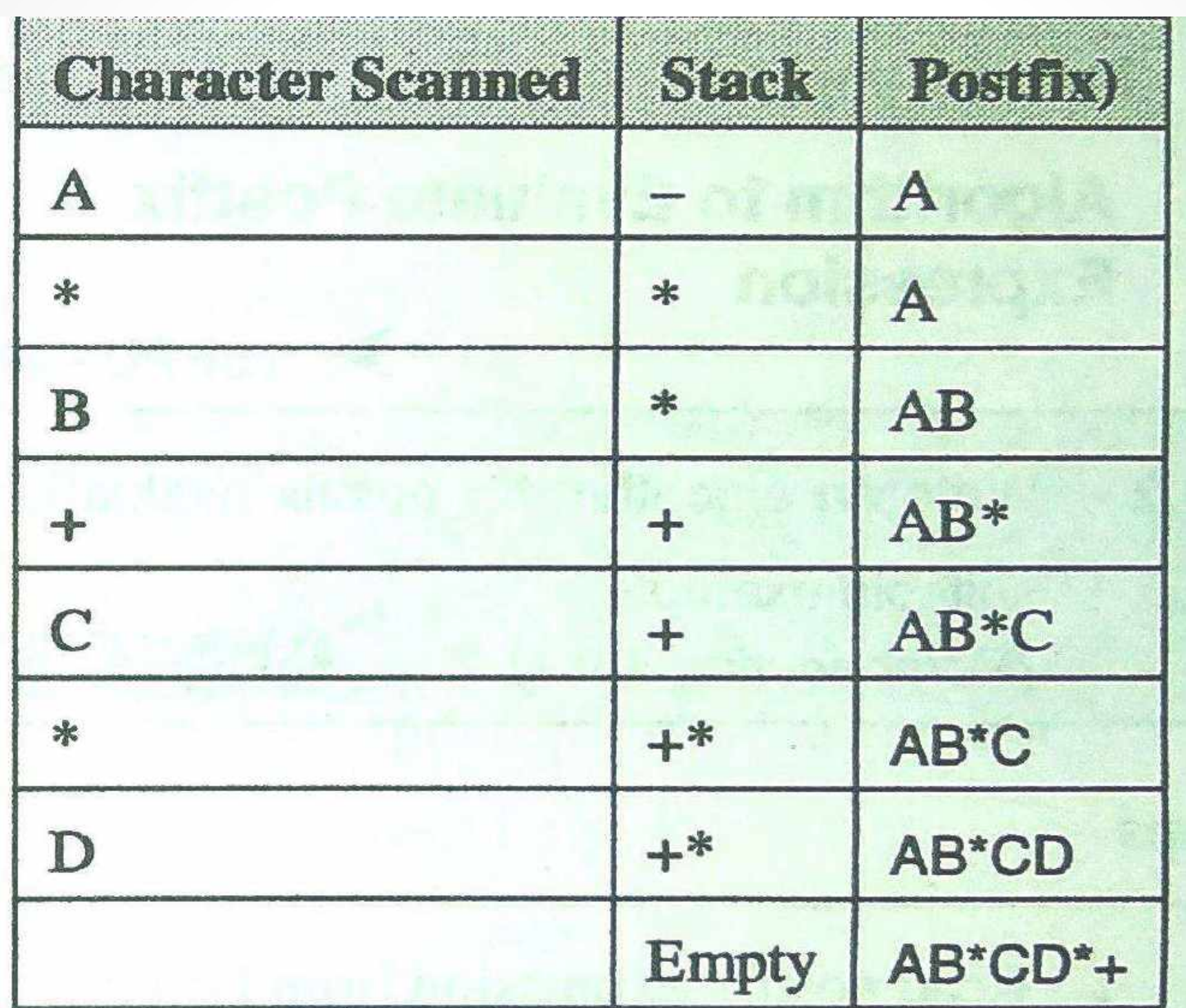

Postfix expression is =  $AB*CD*+$ 

Resul

## $((A + B) * (C - D))/E$

Table 4.8.1 : Infix to Postfix Conversion

| <b>Character</b><br>from Infix | <b>Stack</b>  | Postfix<br><b>Expression</b> |
|--------------------------------|---------------|------------------------------|
|                                |               |                              |
|                                | $\mathcal{U}$ |                              |
| A                              | $(\!($        | A                            |
| $\ddot{}+$                     | $((+)$        | A                            |
| B                              | $((+)$        | AB                           |
|                                |               | $AB+$                        |
| $\ast$                         | $(*$          | $AB+$                        |
|                                |               |                              |

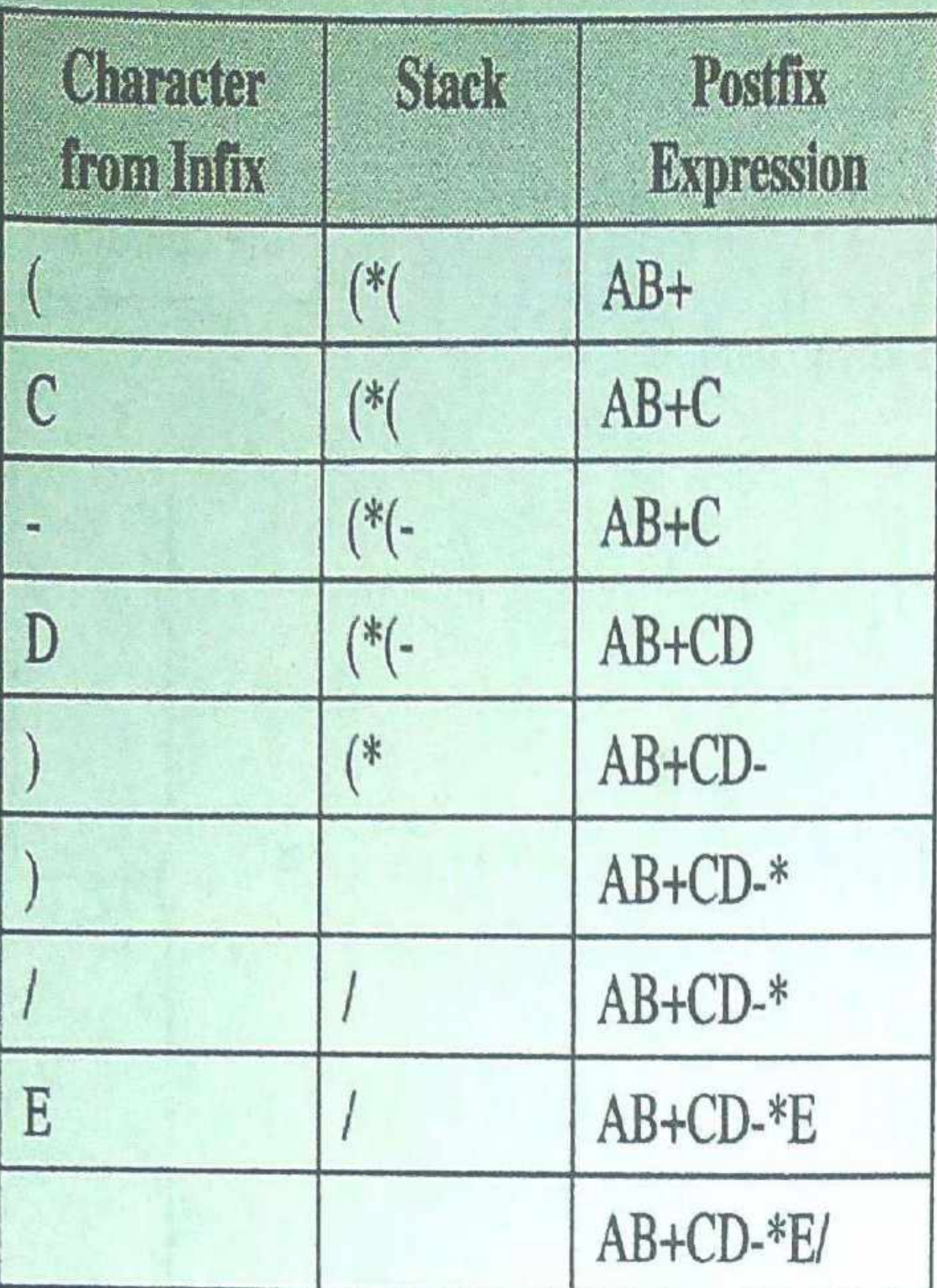

Resultant Postfix Expression: AB+CD-\*E/

 $a \uparrow b * c-d+eff/(g+h)$ 

Table 4.8.2 : Infix to Postfix Conversion

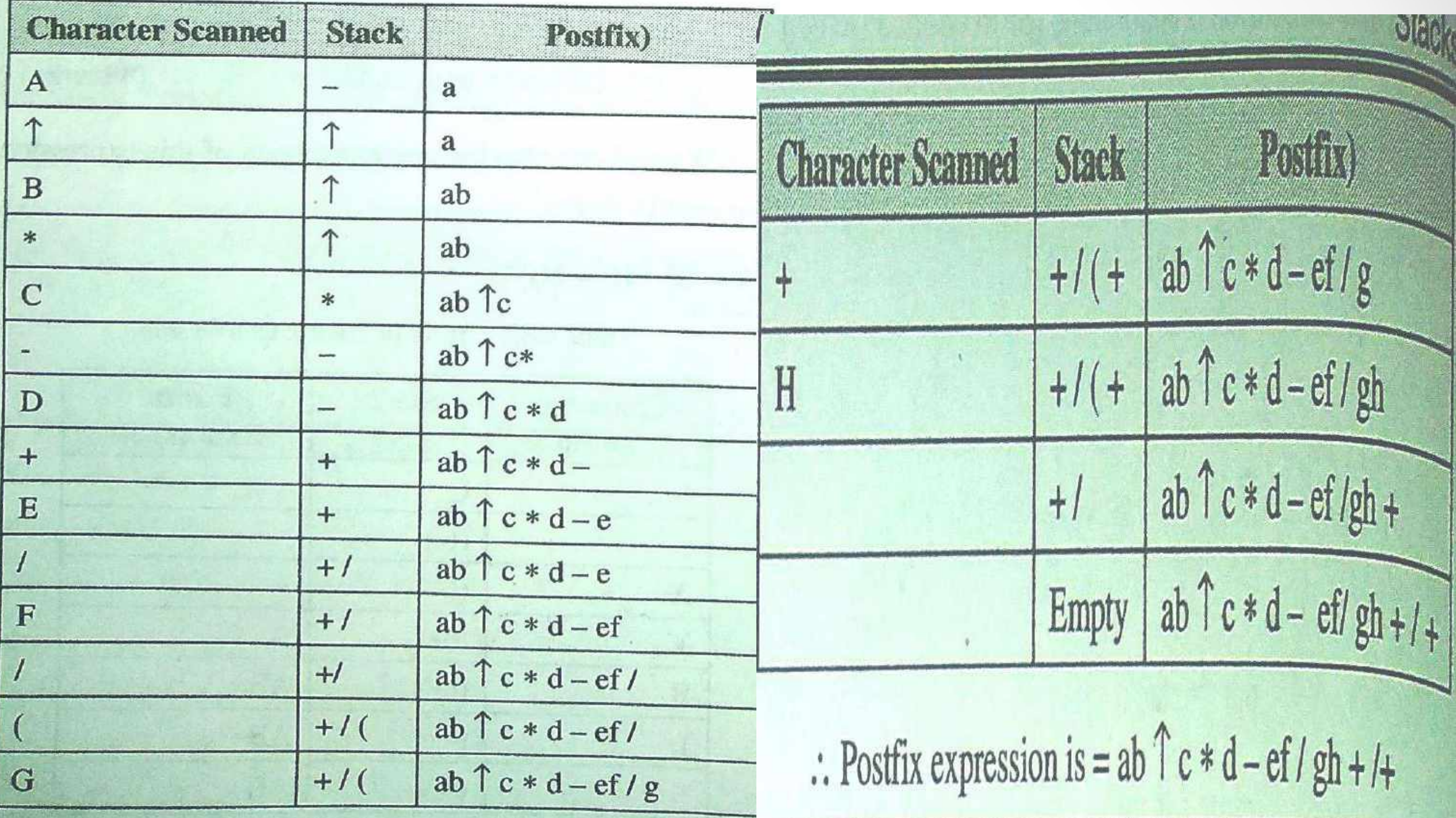

*Resultant Postfix Expression:*

#### $((A + B) * D)$ <sup>T</sup> $(E - F)$

**Table 4.8.3 : Infix to Postfix Conversion** 

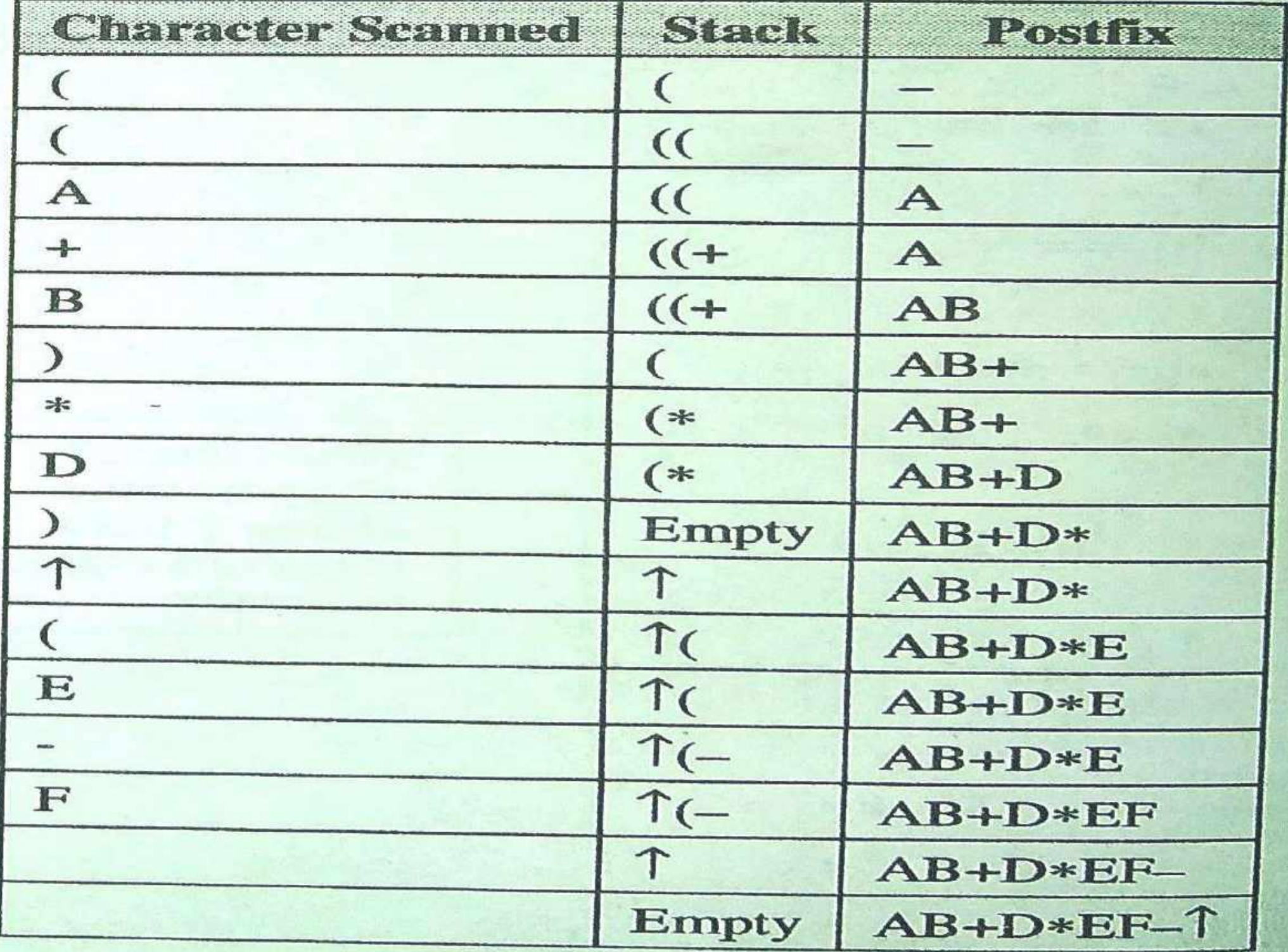

... Postfix expression = AB+D\*EF-1

## Infix to postfix conversion  $((a/(b-c+d))*(e - a)*c)$

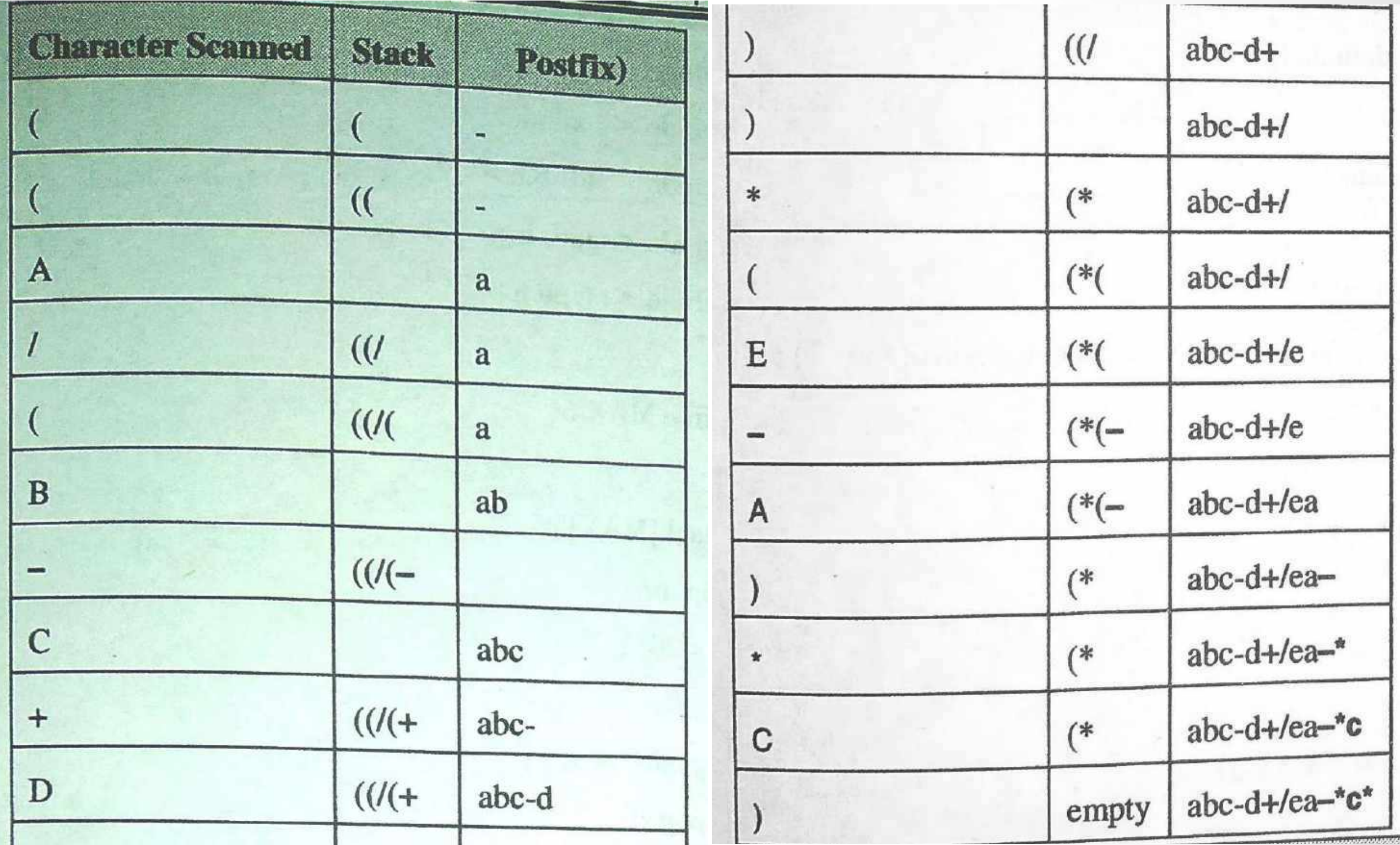

Resultant Postfix Expression: abc-d+/ea-\*c\*

#### Infix Expression: *A+ (B\*C-(D/E^F)\*G)\*H*, where *^* is an exponential operator.

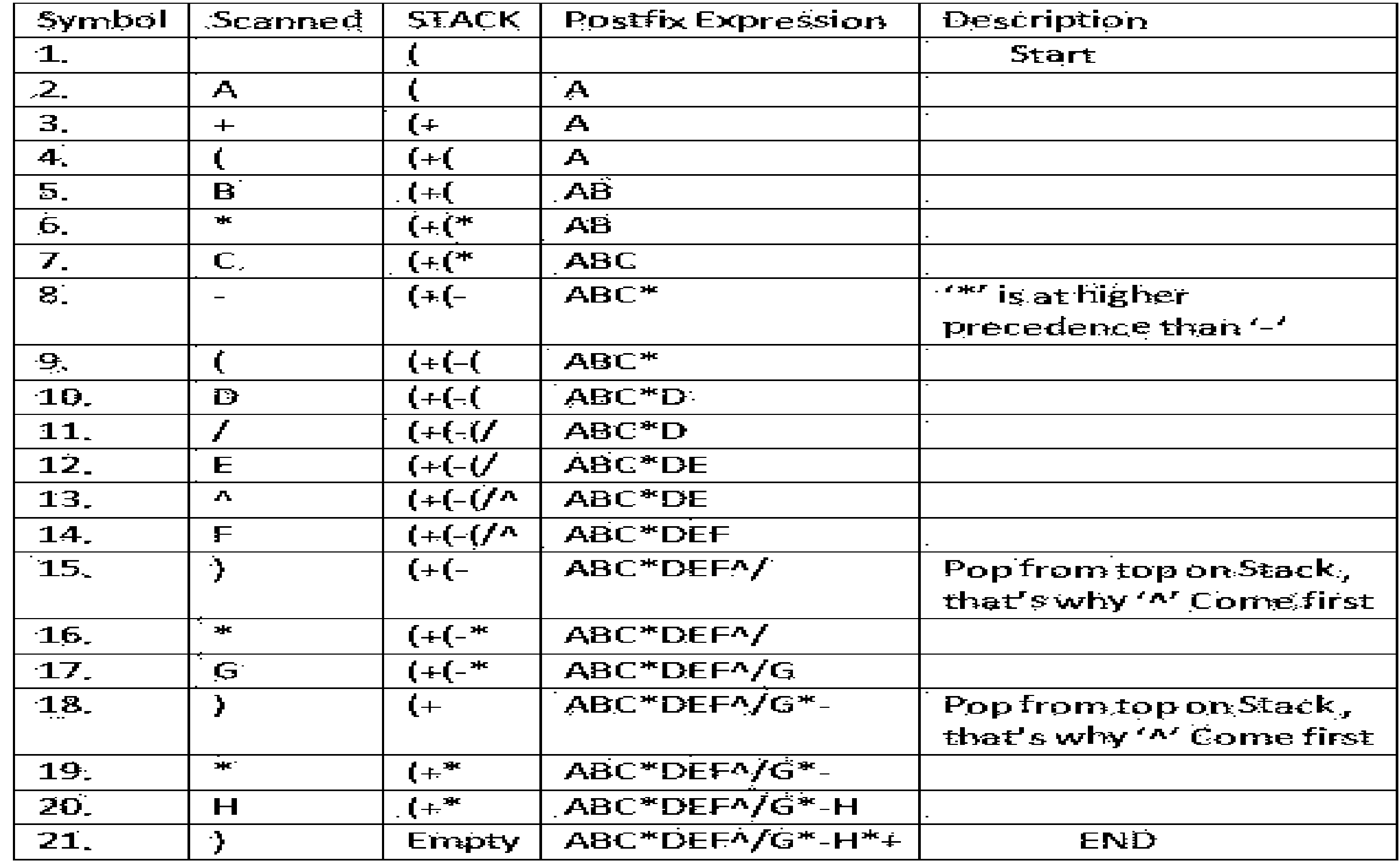

*Resultant Postfix Expression: ABC\*DEF^/G\*-H\*+*

#### Infix Expression: A+(B\*(C-D)/E).

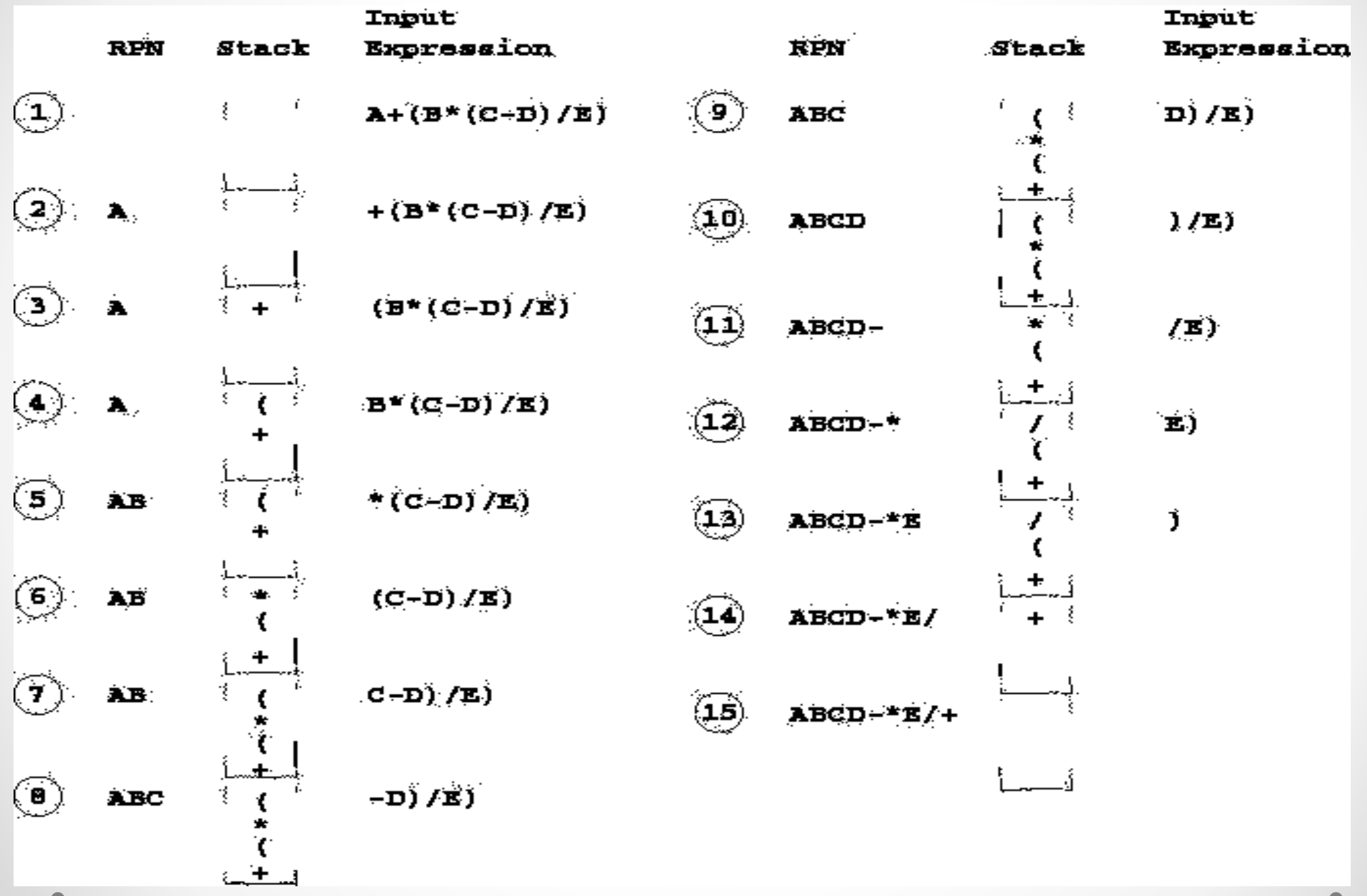

*Resultant Postfix Expression: ABCD-\*E/+*

Infix Expression:  $A * (B + C * D) + E$ .

![](_page_51_Figure_2.jpeg)

*Resultant Postfix Expression: ABCD\*+\*E+*

![](_page_52_Picture_12.jpeg)

Suppose we want to convert  $2*3/(2-1)+5*3$  into Postfix form,

 $\mathbf{I} = \mathbf{I} \times \mathbf{I} = \mathbf{I} \times \mathbf{I} = \mathbf{I} \times \mathbf{I} = \mathbf{I} \times \mathbf{I} = \mathbf{I} \times \mathbf{I} = \mathbf{I} \times \mathbf{I} = \mathbf{I} \times \mathbf{I} = \mathbf{I} \times \mathbf{I} = \mathbf{I} \times \mathbf{I} = \mathbf{I} \times \mathbf{I} = \mathbf{I} \times \mathbf{I} = \mathbf{I} \times \mathbf{I} = \mathbf{I} \times \mathbf{I} = \mathbf{I} \times \mathbf{I} = \mathbf$ 

![](_page_53_Picture_22.jpeg)

So, the Postfix Expression is  $23*21-753*+$ 

Convert  $A * (B + C) * D$ to postfix notation.

![](_page_54_Picture_17.jpeg)

*ALGORITHMS :*

- **Step 1** : Read postfix expression from Left to Right
- If operand is encountered, push it in Stack. **Step 2**  $\ddot{\bullet}$
- : If operator is encountered, Pop two elements **Step 3**  $A \rightarrow Top$  element  $B \rightarrow Next$  Top element **Evaluate B operator A**
- **Step 4** : Push result into stack
- : Read next postfix element if not end of **Step 5** postfix string
- Step 6 **Repeat from Step 2**  $\bullet$
- Print the result popped from stack. **Step 7**  $\bullet$ *Resultant Postfix Expression: ABCD\*+\*E+*

#### *POSTFIX EVALUATE EXPRESSION : 53+82-\**

![](_page_56_Picture_8.jpeg)

*\* Evaluate the following postfix expression and show stack after every step in tabular form. Given A=5, B=6, C=2, D=12, E=4*

*ABC + \*DE\-*

![](_page_57_Picture_19.jpeg)

Result is 37.

• *Evaluate the following postfix expression*

 *A : 6, 2, 3, +, - , 3, 8, 2, +, +, \* , 2, ^, 3, +*

![](_page_58_Picture_17.jpeg)

• **Consider the following arithmetic expression written in postfix notation**

*10, 2, \* , 15, 3, / , + , 12, 3, 2,* **↑ , + , + evaluate this expression to find its value**

![](_page_59_Picture_28.jpeg)

## **Convert infix into prefix expression**

## **convert the given infix to prefix expression and show detail of stack.**<br>First we have to reverse the string

 $(F - E * D) * (C/B - A)$ 

**Table 4.10.1 : Evaluation of Prefix Expression** 

![](_page_60_Picture_29.jpeg)

Now reverse the expression:

Prefix expression :  $* - ABC - * DEF$ 

**(A-B/C)\*(D\*E-F)**

## **Convert infix into prefix expression**

**convert infix string ((A+B) \* (C-D))/(E+F) into prefix string with stack.**

 $\rightarrow$  **first reverse the string (F+E)/((D-C)**  $*$  (B+A))

![](_page_61_Picture_27.jpeg)

Reverse the string

Result will be:  $/* + AB - CD + EF$ 

# **Convert prefix into postfix expr.**

- **ALGORITHMS :**
	- Read the Prefix expression in reverse order (from right to left)
	- If the symbol is an operand, then push it onto the Stack If the symbol is an operator, then pop two operands If the symbol is an operator. from the StackCreate a state of them.string = operand1<br>operands and the operator after them.string back to operands and the operator and push the resultant string back to<br>operand2 operator And push the resultant string back to Stack.
		- Repeat the above steps until end of Prefix expression.

## **Convert prefix into postfix expr.**

**Convert the following prefix expression into postfix expression**

### **\*+a-bc/-de+-fgh**

Expression scanned from right to left.

![](_page_63_Picture_20.jpeg)

![](_page_63_Picture_21.jpeg)

 $\therefore$  Postfix expression = AB+D\*EF-T.

## **Linked stack operation**

*In stack elements are placed one above other. In the same manner in stack as linked list, we place node one above other.*

Node Data top *Advantages of dynamic implementation of stack*  **Node Data** Next *1. No memory wastage 2. No memory shortage* **Node Data** Next *3. No limitation on number of elements***Node Data** Next **Stack** 

*:*

*#include <iostream>*

*using namespace std;*

*struct Node {* 

 *int data;* 

 *struct Node \*next;* 

*};* 

*}*

*struct Node\* top = NULL;* 

```
void push(int val) {
```
 *struct Node\* newnode = (struct Node\*) malloc(sizeof(struct Node)); newnode->data = val; newnode->next = top;* 

 *top = newnode;* 

*void pop() {*

 *if(top==NULL)*

 *cout<<"Stack Underflow"<<endl;*

 *else {*

 *}*

*}*

 *cout<<"The popped element is "<< top->data <<endl; top = top->next;*

*void display() {*

 *struct Node\* ptr;*

 *if(top==NULL)*

```
 cout<<"stack is empty";
```
 *else {* 

 *}*

*}*

 *ptr = top;* 

```
 cout<<"Stack elements are: ";
  while (ptr != NULL) { 
    cout<< ptr->data <<" "; 
    ptr = ptr->next; 
  } 
cout<<endl;
```
*int main() {*

 *int ch, val;* 

```
 cout<<"1) Push in stack"<<endl;
```
 *cout<<"2) Pop from stack"<<endl;*

 *cout<<"3) Display stack"<<endl;*

 *cout<<"4) Exit"<<endl;*

 *do {*

```
 cout<<"Enter choice: "<<endl;
cin>>ch;
switch(ch) {
  case 1: { 
   cout<<"Enter value to be pushed:"<<endl;
   cin>>val;
```

```
 push(val);
```
 *break;*

![](_page_69_Picture_63.jpeg)

## **RECURSION IN STACK**

## *"Calling function inside itself is called as recursion. Such function is called as recursive function"*

*How recursion works?*

![](_page_70_Figure_3.jpeg)

The execution of recursion continues unless and until some specific condition is met to prevent its repetition.

For the purpose of preventing infinite recursion. if...else statement (or similar approach) can be used in which one branch go for the recursive call while other doesn't.

## **RECURSION IN STACK**

## *Advantages :*

- *1. It helps to reduce size of program*
- *2. Easy to maintain function calling*
- *3. Evaluation of stack can be through recursion*

## *Disadvantages :*

- *1. It takes more time bcz of stack overlapping*
- *2. Stack overflow may ocuur*
- *3. Memory requirement is more*
- *4. Efficiency is less*
## **Backtracking algorithm strategy:**

## **BACKTRACKING**

 $\triangleright$  Backtracking is a simple, elegant, recursive technique which can be put to a variety of uses.

 $\triangleright$  You start at the root of a tree, the tree probably has some good and bad leaves. You want to get to a good leaf. At each node, you choose one of its children to move to, and you keep this up in a stack until you get to a leaf.  $\triangleright$  Suppose you get to a bad leaf. You can *backtrack* to continue the search for a good leaf by revoking your *most recent* choice, and trying out the next option in that set of options.

 $\triangleright$  If you run out of options, revoke the choice that got you here, and try another choice at that node.

 $\triangleright$  If you end up at the root with no options left, there are no good leaves to be found.

## **4-QUEEN PROBLEM**

**The N Queen is the problem of placing N chess queens on an N×N chessboard so that no two queens attack each other**.

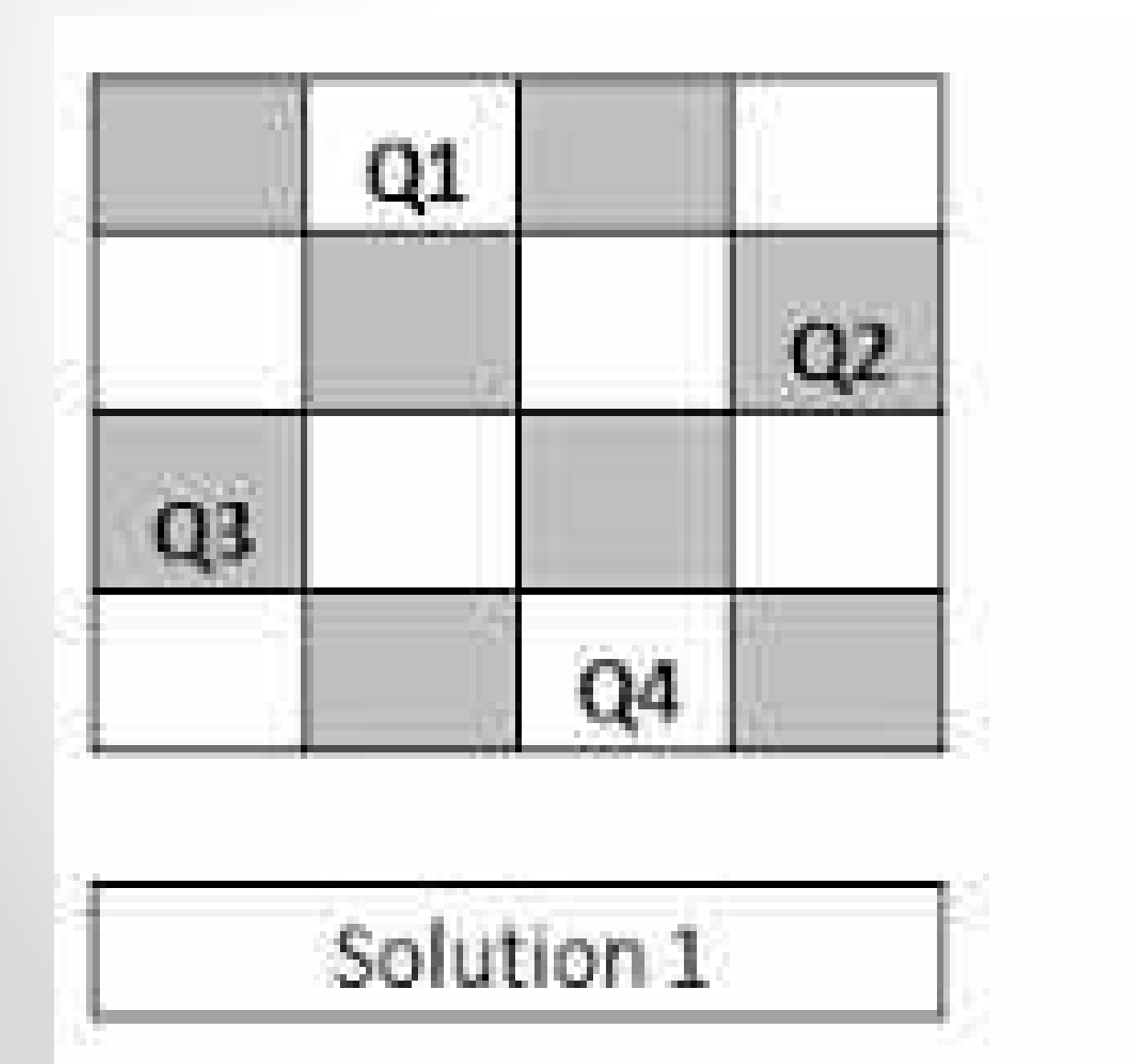

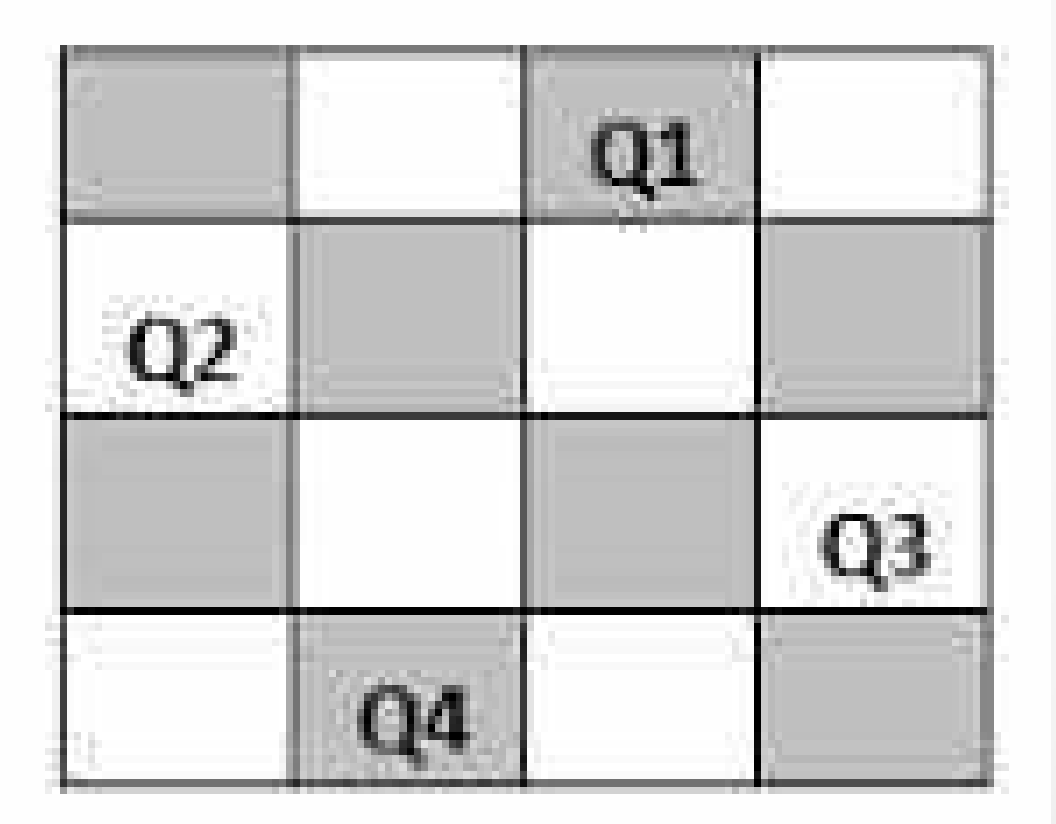

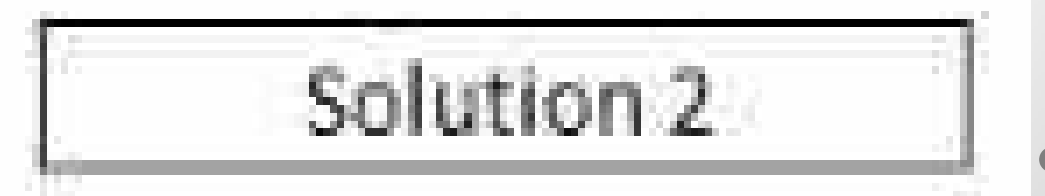

## •**THANK YOU!!!!!!!**

• Anandgharu.wordpress.com

• Gharu.anand@gmail.com